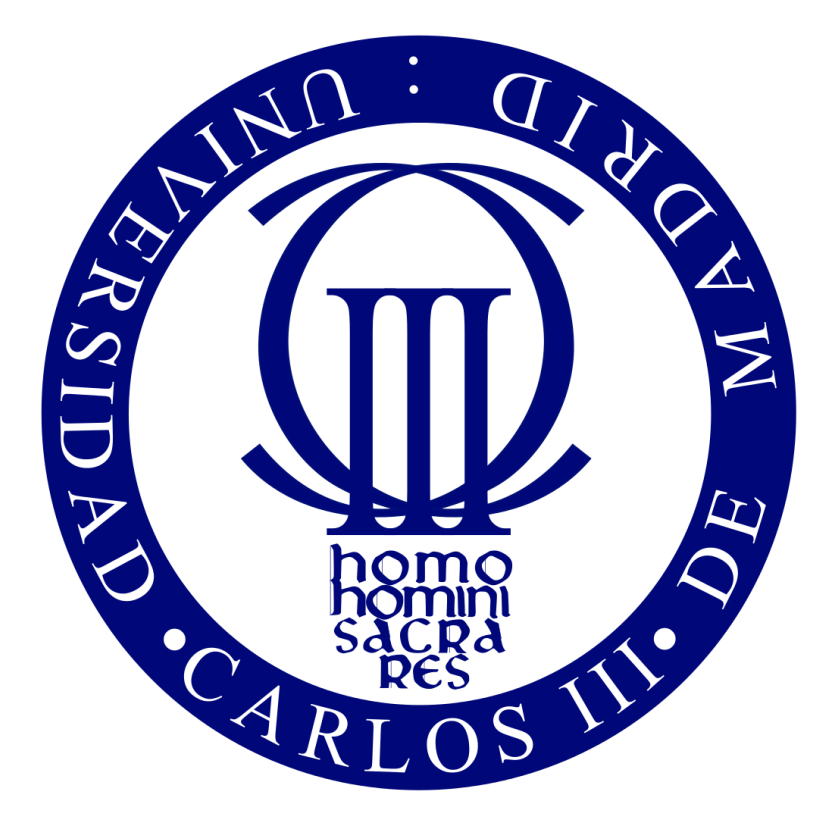

# **Trabajo Fin de Grado**

**Grado en Ingeniería en Tecnologías de Telecomunicación**

# **[ESTUDIO DE MOVILIDAD DE USUARIOS](https://aulaglobal.uc3m.es/course/view.php?id=42792)  [VULNERABLES Y SU PROTECCIÓN](https://aulaglobal.uc3m.es/course/view.php?id=42792)**

Autor: Irene García González

Tutor: Ignacio Soto Campos

Leganés, Octubre 2016

## **Nota aclaratoria:**

Debido a que este trabajo de Fin de Grado pertenece al plan de estudios 2011, grado en Ingeniería en Tecnologías de Telecomunicación, se incluyen los capítulos de introducción y conclusión en inglés y español. También se incluye en el anexo IV un resumen ampliado del Trabajo Fin de Grado en inglés.

# **Agradecimientos**

En primer lugar, me gustaría agradecer la ayuda y disposición mostrada en todo momento por mi tutor, Ignacio Soto Campos.

A mi familia por su apoyo durante todos estos años.

A todos mis amigos, los de toda la vida y los que he conocido durante estos años en la universidad. Mencionar a los Aurora's hunter que compartieron conmigo uno de mis mejores años en Finlandia.

# **Resumen**

El objetivo de este Trabajo Fin de Grado consiste en realizar un estudio detallado sobre la movilidad de los llamados usuarios vulnerables en el tráfico (en concreto, ciclistas) y su protección.

Debido al incremento de usuarios de vehículos de dos ruedas no motorizados por la ciudad, el interés en protocolos de seguridad así como en la investigación de nuevas tecnologías para la posible comunicación entre ciclistas y vehículos para impedir accidentes ha aumentado en los últimos años.

Para poder llevar a cabo aplicaciones y sistemas de seguridad que posibiliten la comunicación entre ciclistas y vehículos para evitar colisiones, primeramente es necesario entender y estudiar la forma en que se mueven en la ciudad.

Para ello en este trabajo se realiza una simulación de tráfico dentro de un área de la ciudad de Madrid. Para realizar la simulación se hace uso de SiMTraM, que es una extensión de SUMO (Simulator of Urban MObility) . SiMTraM es una herramienta para la simulación de tráfico en ciudades haciendo uso de carriles multidisciplinares en escenarios de tráfico heterogéneo que combina distintos tipos de vehículos. Una vez que se tiene la simulación se ha creado un programa en java para interactuar con la simulación y así analizar los movimientos de vehículos que se realizan en la ciudad y poder estudiar medidas para la protección de los usuarios vulnerables.

Para realizar el estudio se han realizado medidas entre vehículos para saber distancias mínimas de seguridad, y así evitar colisiones en caso de cambios de velocidad que se han aplicado a la simulación. Una vez calculadas las distancias, para evitar la colisión entre vehículos se han obtenido las velocidades de los vehículos del mismo carril, haciendo que si el que va detrás va más rápido que el de delante, ralentice su velocidad automáticamente para evitar una colisión. Con ello se trata de ver el efecto positivo de actitudes más prudentes por parte de los conductores y, sobre todo, mostrar la utilidad de herramientas de simulación para estudiar el efecto de la introducción de tecnologías y estrategias para proteger a usuarios vulnerables en el tráfico.

Palabras clave: Tráfico heterogéneo, usuario vulnerable, movilidad.

## **Abstract**

The aim of the work consists in carrying out a detailed study on the mobility of vulnerable road users and their protection.

Due to the increase of users of non-motorized two-wheelers in the city, the interest in security protocols and the use of new technologies for possible communication between cyclists and vehicles to prevent accidents has increased in recent years.

In order to carry out security applications and systems that enable communication between cyclists and vehicles to avoid collisions, first one needs to understand and study how they move in the city.

To this end, in this work we have made a simulation of traffic in an area of the city of Madrid, using SiMTraM which is an extension of SUMO. SiMTraM is a traffic simulator that supports heterogeneous traffic, i.e., the combination of different types of vehicles. Additionally, we have created a program in java to interact with the simulation, to study and analyse the movements of vehicles that are performed in the city.

To perform the study we measured distances between vehicles to learn minimum safety distances, and avoid collisions in case of speed changes applied in the simulation. Once we have calculated the distances, and to prevent collisions between vehicles, we obtain speeds of vehicles in the same lane, so that if a vehicle is following another and going faster than it, the later vehicle slows down its speed to avoid a collision. With this we want to see the positive effect of more prudent attitudes from the drivers and, especially, show the utility of simulation tools to study the effect of the introduction of technologies and strategies to protect vulnerable road users.

Key words: Heterogeneous Traffic, vulnerable user, mobility.

# Contenido

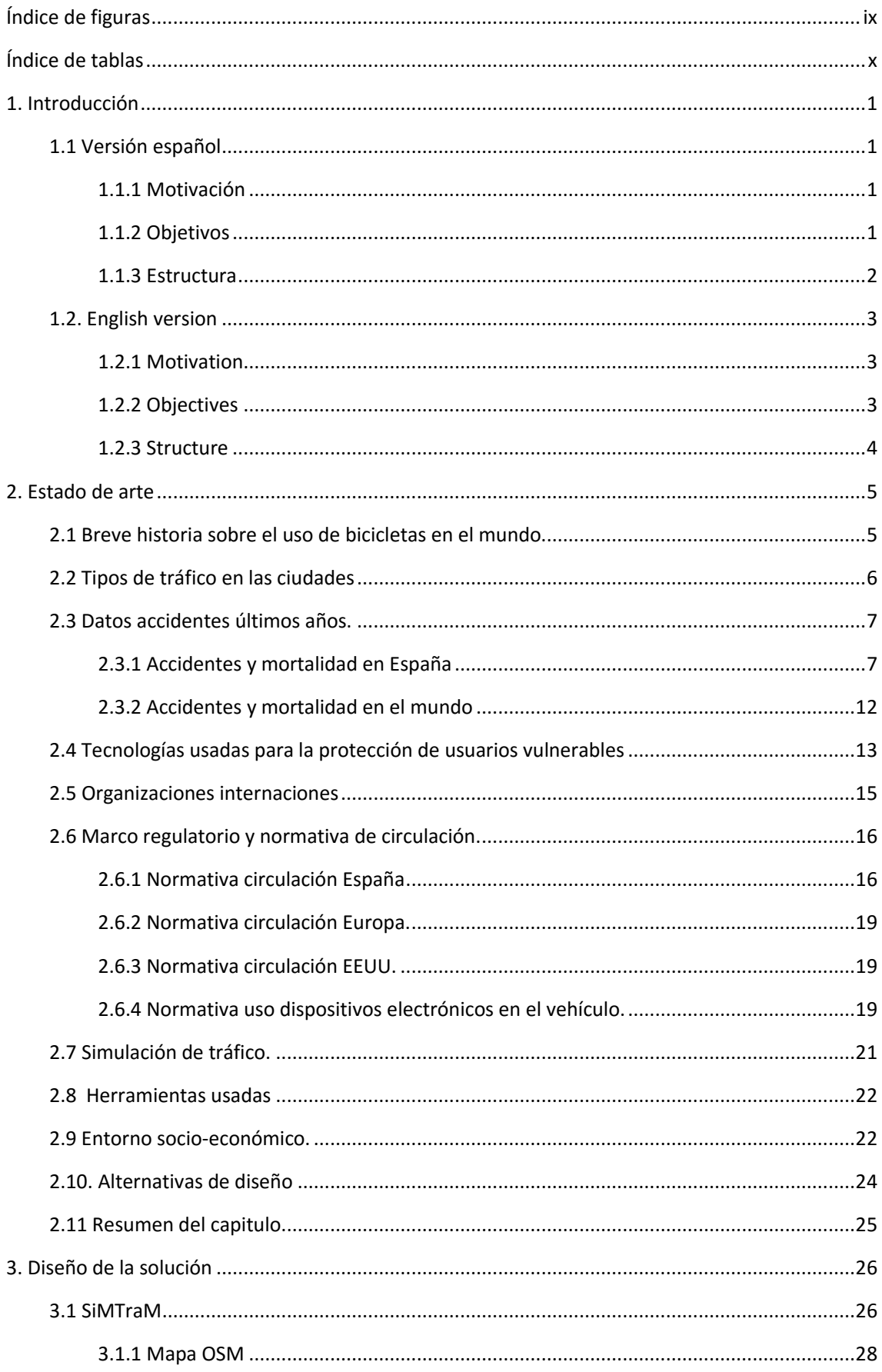

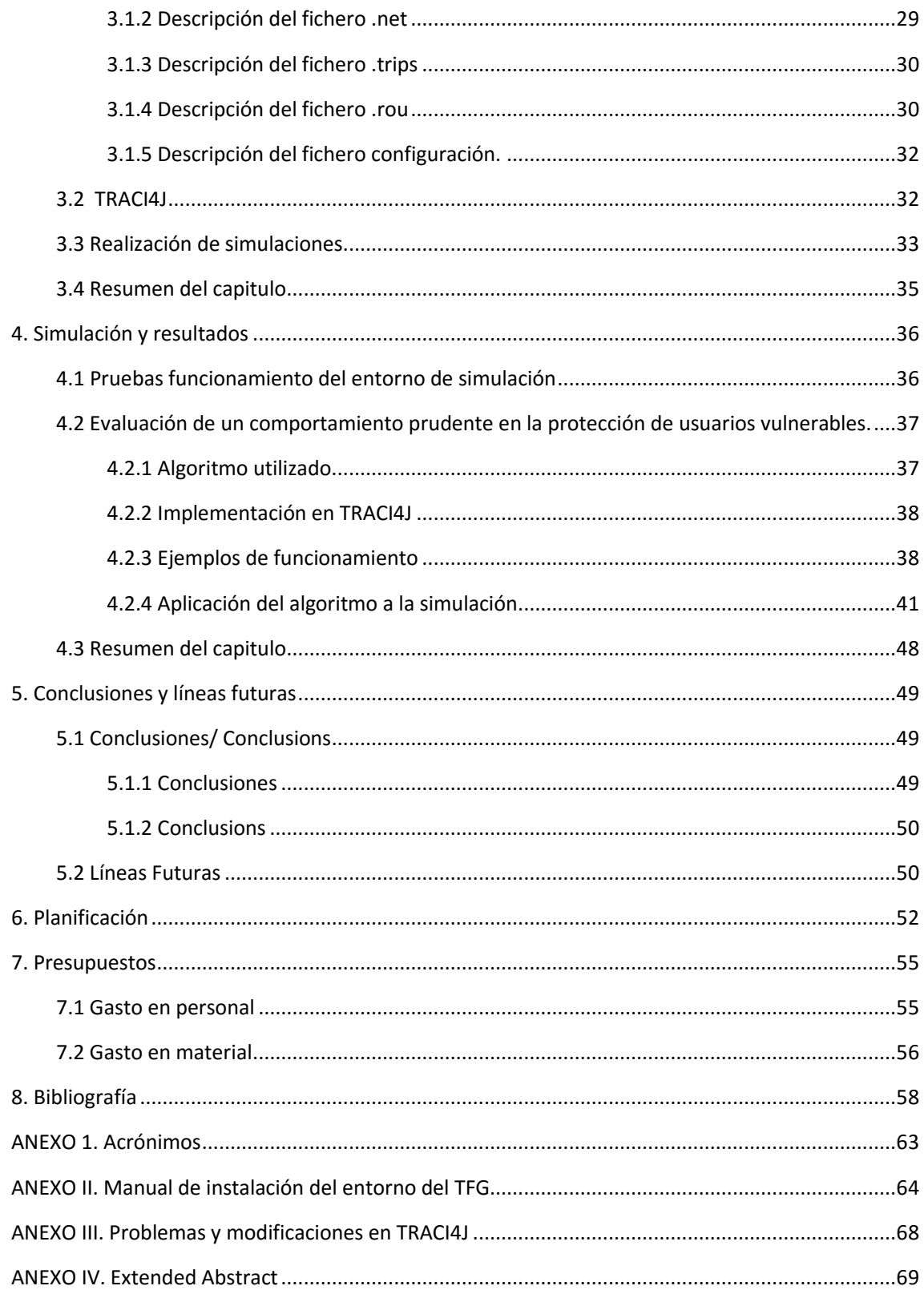

# <span id="page-8-0"></span>Índice de figuras

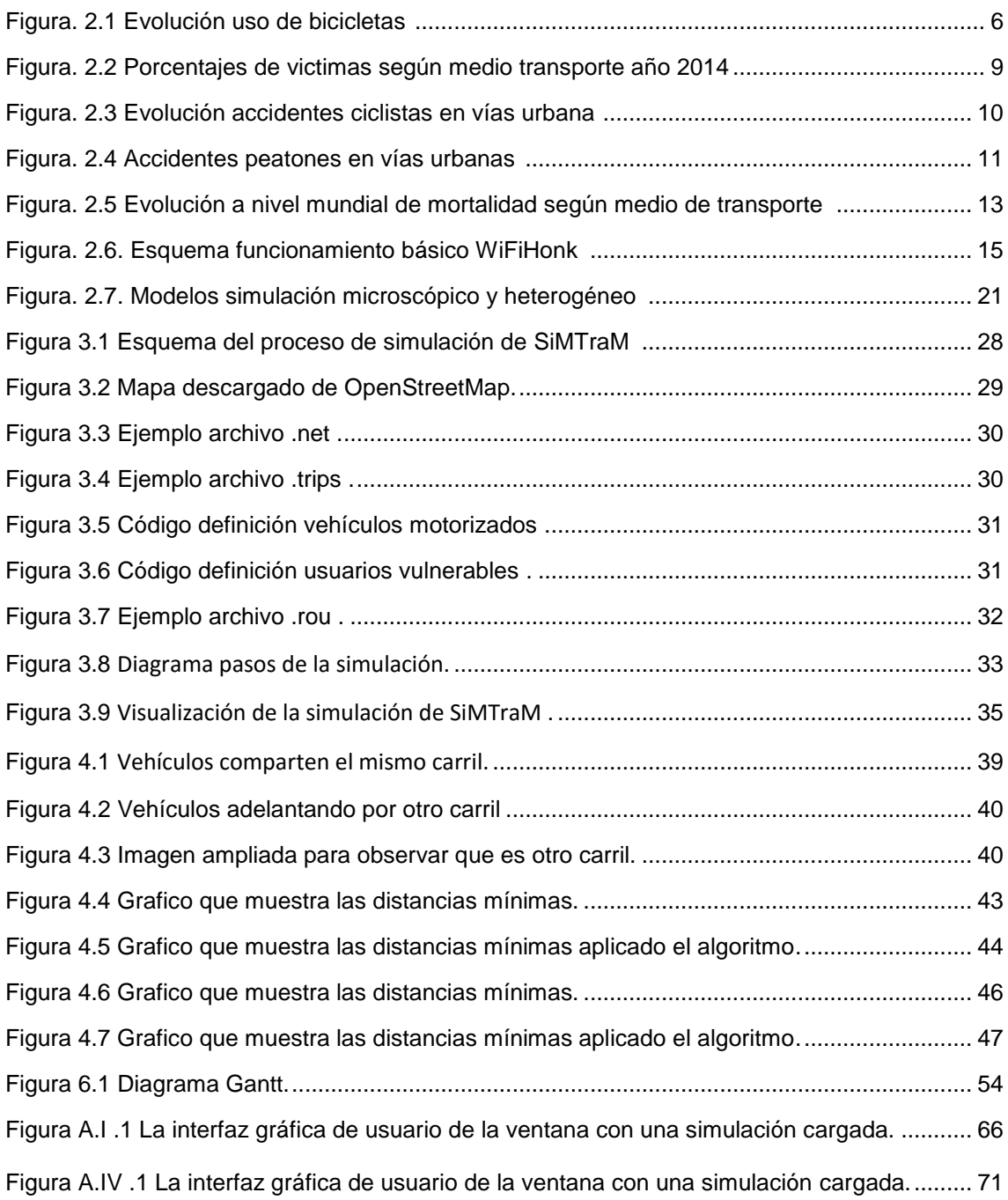

# <span id="page-9-0"></span>Índice de tablas

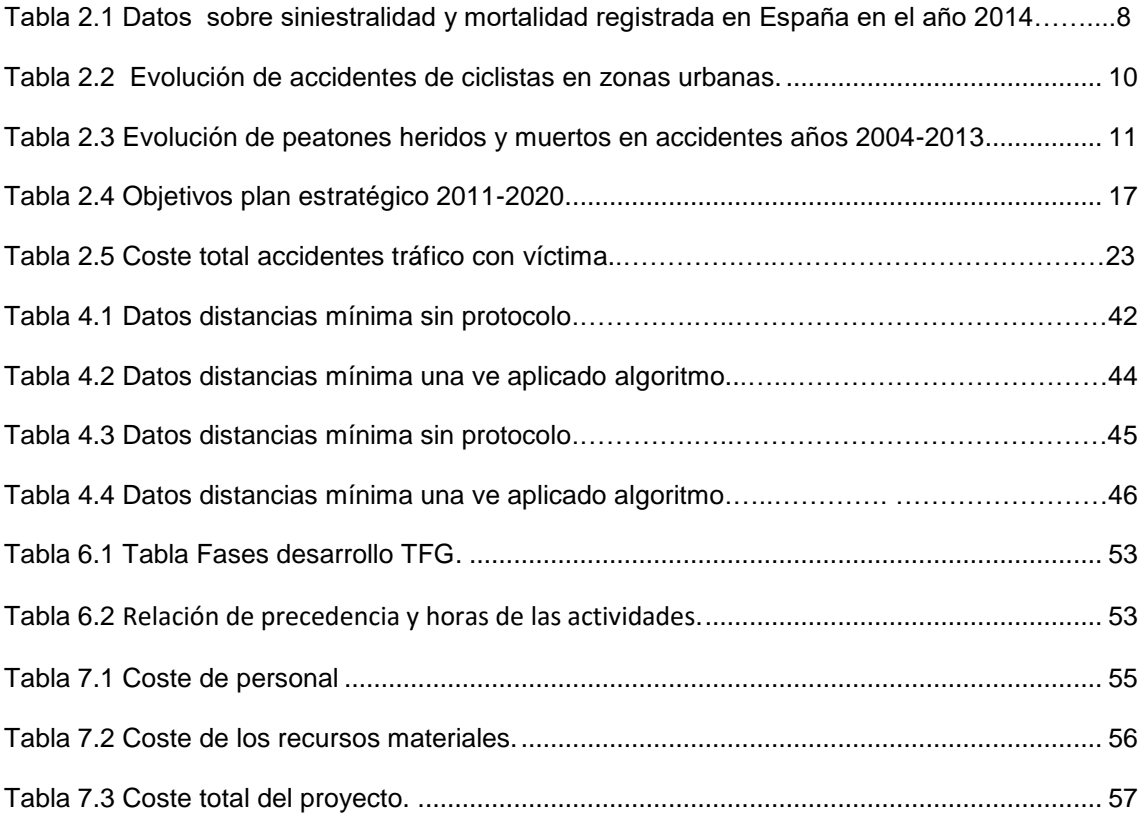

# <span id="page-10-0"></span>1. Introducción

#### <span id="page-10-1"></span>1.1 Versión español

<span id="page-10-2"></span>1.1.1 Motivación

En la actualidad uno de los pilares para el avance en la seguridad de las ciudades en cuanto a tráfico se refiere a disminuir la siniestralidad de los usuarios vulnerables, que son aquellos ciudadanos que por razón del medio de desplazamiento que utilizan tienen un mayor riesgo de sufrir lesiones en caso de accidente de tráfico (por ejemplo, ciclistas o peatones). Para ello es necesario poder estudiar cómo son sus movimientos. Se debe dejar claro que cada vez las ciudades tienden a tener más tráfico heterogéneo [\[1\],](#page-67-1) el cual consiste en que existen varios tipos de vehículos circulando por las vías de la ciudad, los que además realizan distintos movimientos en cada intersección.

Además, el uso de vehículos no motorizados cada día se impone debido a que no contaminan y ayudan a tener unas ciudades más limpias y con menos contaminación. Pero para poder hacer uso de esos vehículos es necesario que existan unas condiciones de seguridad y protección para sus usuarios.

Este trabajo fin de grado se ha centrado en analizar cómo los usuarios vulnerables interactúan con el resto de vehículos, siendo los usuarios vulnerables los grandes damnificados en los accidentes. Para realizar el estudio se han hecho simulaciones de tráfico en un barrio de Madrid. A partir de estas simulaciones obtenemos datos sobre cómo se mueven los vehículos en las ciudades. Nos centraremos en los ciclistas debido a las limitaciones que presentan las herramientas de simulación de peatones. Las simulaciones están hechas con la herramienta de simulación de trafico SiMTraM [\[2](#page-67-2)] (descrita en capítulos posteriores), basada en versiones antiguas de SUMO [\[3\]](#page-67-3).

### <span id="page-10-3"></span>[1.1.2 Objetivos](#page-10-4)

<span id="page-10-4"></span>El objetivo principal es aprender a hacer uso de herramientas de simulación de tráfico heterogéneo [\[1\],](#page-67-3) así como la realización de simulaciones de escenarios con dicho tráfico. El uso de estas herramientas no está muy desarrollado y este trabajo es un punto de partida para trabajos futuros que estudiarán escenarios más complejos y el uso de soluciones basadas en comunicaciones para mejorar la seguridad de los usuarios vulnerables.

## <span id="page-11-0"></span>1.1.3 [Estructura](#page-11-1)

<span id="page-11-1"></span>Este documento se estructura en 7 capítulos, y además incluye varios anexos al final. En particular, en el anexo I se encuentra una lista de todos los acrónimos que se utilizan en la memoria que puede ser de utilidad para su lectura. Los capítulos son:

- Introducción: Es este breve apartado en el que exponemos los objetivos del proyecto y su estructura.
- Estado del arte: En este capítulo realizamos un estudio acerca de información útil y relevante sobre las distintas partes del proyecto. Se realiza una breve introducción sobre el uso de las bicicletas como medio de transporte, datos de accidentes de ciclistas en los últimos años en ciudades de España y el mundo. Se repasan también las tecnologías usadas en la actualidad en distintos países para la comunicación entre ciclistas y vehículos, y para su protección; las organizaciones que se encargan en la actualidad de promover las normas y datos de accidentes en Europa; la regulación existente sobre la circulación de vehículos en los centros urbanos; y una breve descripción del entorno socio-económico en la actualidad. Incluye posibles alternativas de diseño.
- Procedimiento: El tercer capítulo es la parte central del proyecto ya que trata el diseño que se ha llevado a cabo así como el estudio realizado con las diferentes aplicaciones y programas usados.
- Resultados de la simulación: En este capítulo se muestra los resultados obtenidos durante la simulación y se realiza un análisis de los mismos.
- Conclusiones y líneas futuras: En este capítulo exponemos las conclusiones obtenidas y se plantean líneas futuras de investigación sobre el trabajo realizado.
- Planificación: En este capítulo detallamos las etapas del proyecto y mostramos el diagrama de Gantt con las distintas fases y actividades que componen el proyecto.
- Presupuesto: En este último capítulo se muestra el presupuesto detallado, con el coste total del proyecto.

#### <span id="page-12-0"></span>1.2. English version

#### 1.2.1 Motivation

<span id="page-12-1"></span>Currently one of the pillars for the progress of the safety of the cities in terms of traffic is to reduce the accident rate of vulnerable users as well as to increase its security. To do this it is necessary to be able to gather information about their movements. For this, we need to represent heterogeneous traffic [\[1\],](#page-67-1) composed of several types of vehicles (cars, bicycles...) on the roads of the city, which also perform different movements in intersections.

In addition, the use of non-motorised vehicles nowadays is popular because they do not pollute and help to have cleaner cities with less pollution. But to be able to make use of these vehicles it is important to provide security and protection for cyclists and pedestrians.

This work has focused on analysing how vulnerable users interact with other vehicles, being vulnerable users the big victims in accidents. To perform the study we use simulations of traffic on a neighbourhood of Madrid, starting from the simulations we can get data about how the vehicles move in the cities. We will focus on cyclists due to the limitations to simulate pedestrians in the available simulation tool. Our simulations are carried out with the SiMTraM [[2](#page-67-2)] tool (described in later chapters), a simulator of heterogeneous vehicle traffic, based on SUMO [\[3\].](#page-67-3)

#### 1.2.2 Objectives

<span id="page-12-2"></span>The main objective is to learn to use tools for the simulation of heterogeneous road traffic [\[1\]](#page-67-1) and to perform simulations of urban traffic using those tools. The use of these tools is not very developed, and this work would be the first step to carry out future work that makes use of simulations for in-depth studies of communication-based solutions to improve safety for vulnerable road users.

#### 1.2.3 Structure

<span id="page-13-0"></span>This document is divided into 7 chapters and also includes several annexes at the end.

• Introduction: it is this brief section in which we describe the objectives of the project and its structure.

• State of the art: in this chapter we perform a study about relevant and useful information about the different parts of the project. As a beginning, we present a brief introduction on the use of the bicycle as a means of transport, and accident data of cyclists in recent years in cities of Spain and the world. We also describe technologies proposed currently in different countries for communication between cyclists and vehicles for their protection. We show the organizations that are responsible to promote the traffic rules. And a brief description of the current socio-economic environment in this topic. Also includes design alternatives.

• Procedure: The third chapter is the central part of the project: it is the design that has been carried out as well as the study of the different applications and programs used.

• The simulation results: this chapter shows the results obtained during the simulation and their analysis.

• Conclusions and future lines: In this chapter we present the conclusions obtained and describe future lines of research on the work done.

• Planning: In this chapter we detail the stages of the project and show the Gantt chart with the different phases and activities that make up the project.

• Budget: This last chapter shows the detailed budget, with the total cost of the project.

# <span id="page-14-0"></span>2. Estado de arte

En este capítulo se expone una breve descripción sobre los tipos de vehículos existentes en la actualidad, así como datos sobre la mortalidad y accidentalidad de los últimos años en ciudades.

Se darán a conocer algunas tecnologías que se están usando en la actualidad para conectar vehículos con ciclistas y peatones. También se describirá el marco regulatorio que existe sobre circulación en España, Europa y EE.UU. Por último se comentará el entorno socio-económico en el que se están desarrollando estudios sobre la movilidad de usuarios vulnerables.

#### <span id="page-14-1"></span>2.1 Breve historia sobre el uso de bicicletas en el mundo.

Después de la segunda guerra mundial, debido al incremento del volumen de tráfico en las ciudades, y debido al aumento de la contaminación, se empezaron a usar las bicicletas como medio de transporte en las ciudades. Los primeros países en usar este medio de transporte fueron Países Bajos y Dinamarca. A partir de entonces el uso de este medio de transporte se ha incrementado notablemente. Entre los años 2013-2014 el uso de las bicicletas se ha incrementado un 8% mundialmente [\[4\].](#page-67-4)En la figura 2.1 se muestra la evolución del uso de las bicicletas.

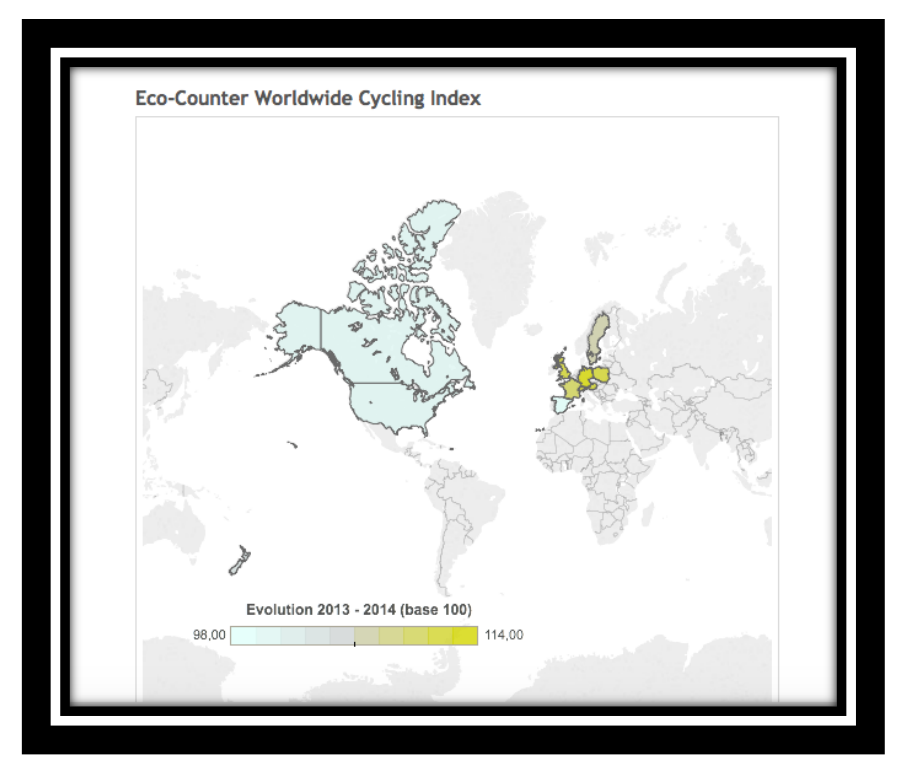

Figura 2.1 Evolución uso de bicicletas (tomada de [\[4\]\)](#page-67-4).

## <span id="page-15-1"></span><span id="page-15-0"></span>2.2 Tipos de tráfico en las ciudades

El tráfico que hoy en día circula por la ciudad es mixto y heterogéneo, esto consiste en la circulación de vehículos de diferentes características por las mismas vías que podemos clasificar como [\[5\],](#page-67-5) [\[6\]:](#page-67-6)

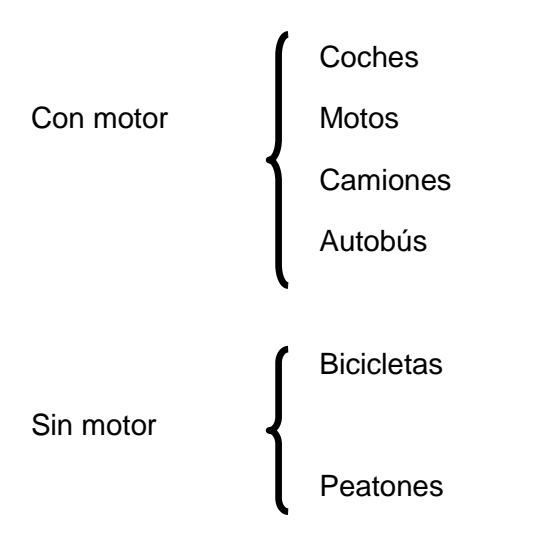

**Coche**: automóvil destinado al transporte de personas, con al menos cuatro ruedas y un máximo de nueve plazas incluido el conductor.

**Motos**: es un vehículo de dos ruedas, impulsado por un motor que acciona la rueda trasera. Pueden transportar hasta dos personas.

**Camiones**: es un vehículo motorizado diseñado para el transporte de productos y mercancías. La mayoría de la estructura está integrada por un chasis portante, generalmente un marco estructural, una cabina y una estructura para transportar la carga.

**Autobús**: vehículo diseñado para transportar numerosas personas usando vías urbanas.

**Bicicleta**: es un vehículo de transporte personal de propulsión humana, es decir, por el propio viajero. Sus componentes básicos son dos ruedas, generalmente de igual diámetro y dispuestas en línea, un sistema de transmisión de pedales, un cuadro que le da la estructura e integra los componentes, un manillar para controlar la dirección y un sillín para sentarse.

**Peatón**: es el individuo que transita a pie por espacios públicos.

Donde se consideran los no motorizados como los usuarios más vulnerables, seguidos por las motos y por último coches y camiones.

<span id="page-16-0"></span>2.3 Datos accidentes últimos años.

<span id="page-16-2"></span><span id="page-16-1"></span>2.3.1 Accidentes y mortalidad en España

El incremento del uso de transportes alternativos en las ciudades ha desencadenado en un aumento de los accidentes a pesar del aumento de las normas de seguridad y el uso de nuevas tecnologías para conocer los movimientos que llevan a cabo los vehículos. Es por todo ello que cada vez son mayores los sistemas de seguridad que se incluyen en los vehículos para avisar a los conductores de la presencia de peatones o ciclistas.

A continuación se muestra en la tabla 2.1 datos sobre siniestralidad y mortalidad registrada en España en los últimos años [\[7\],](#page-67-7) [\[8\].](#page-67-6)

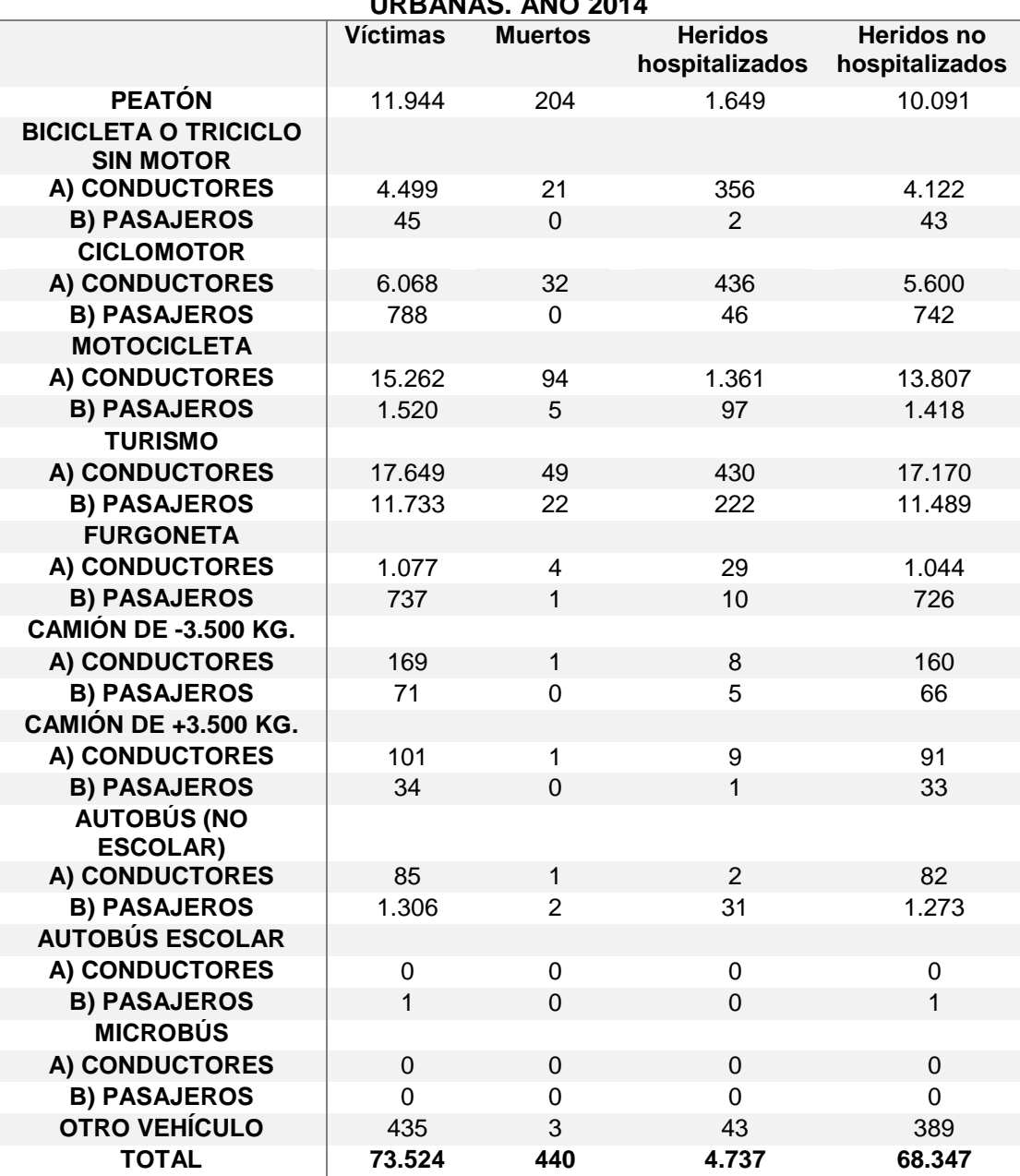

#### **VÍCTIMAS DE LOS ACCIDENTES SEGÚN SU CONDICIÓN, EN VÍAS URBANAS. AÑO 2014**

<span id="page-17-0"></span>Tabla 2.1 Datos sobre siniestralidad y mortalidad registrada en España en el año 2014 [\(tomada de \[8\]\).](#page-16-2)

Gráfico que expone el porcentaje de muertos según la tabla anterior:

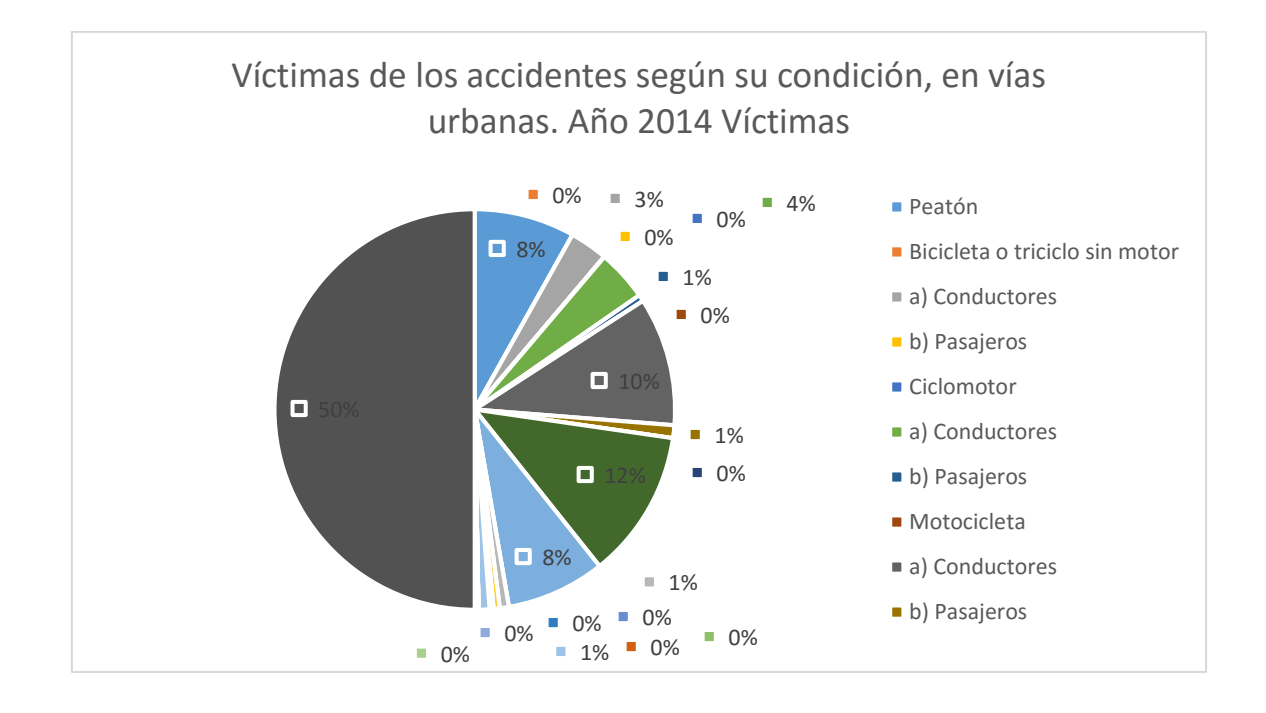

Figura 2.2 Porcentajes de victimas según medio transporte año 2014.

<span id="page-18-0"></span>El cuanto al número de ciclistas fallecidos en 2013 en vías urbanas ha sido 24, cinco más que en 2012. Como se muestra en la Tabla 2.2 se observa que salvo en 2011 (que disminuye) existe una tendencia creciente, también se observa en la gráfica un aumento de heridos graves. En cuanto a heridos leves se ha observado un aumento en 2013 de un 9%, inferior al 30% observado en los heridos hospitalizados [\[9\].](#page-67-8)

A continuación en la tabla 2.2 se muestra la evolución en la última década de ciclistas involucrados en accidentes de tráfico en zonas urbanas de España:

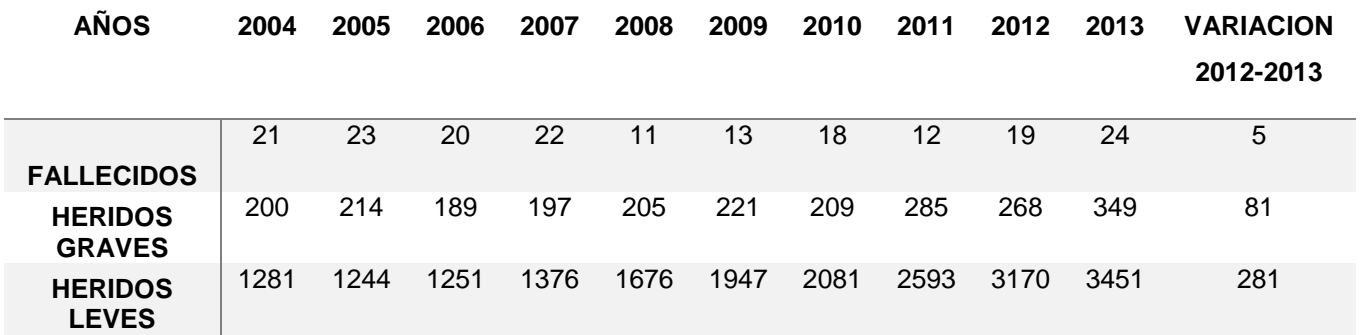

Tabla 2.2 Evolución de accidentes de ciclistas en zonas urbanas.

<span id="page-19-1"></span>En la Figura 2.3 se observa el aumento tanto de heridos como de muertos en los últimos años:

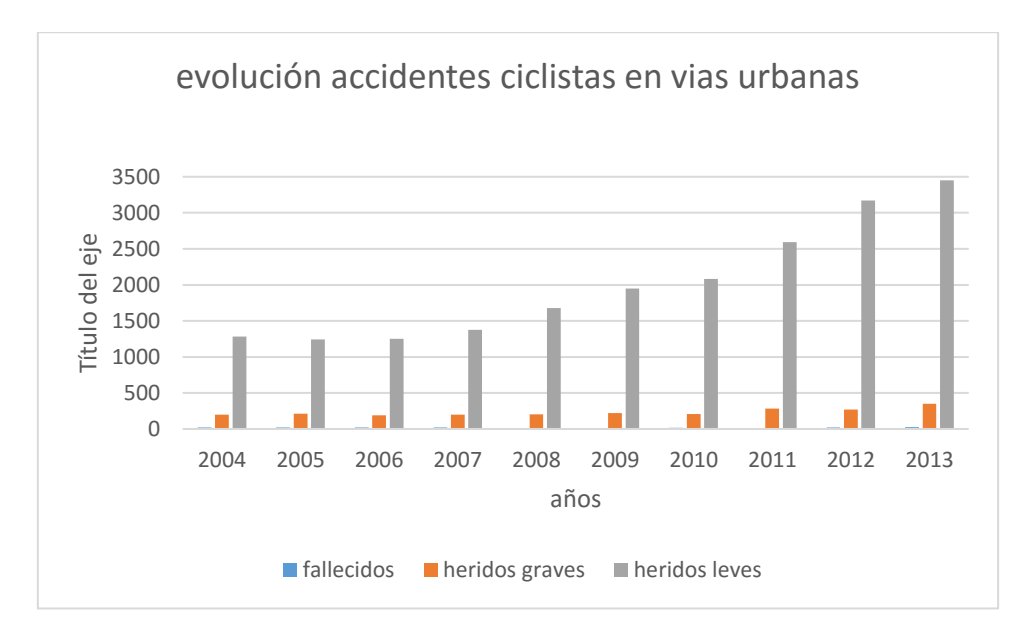

Figura 2.3 Evolución accidentes ciclistas en vías urbana.

<span id="page-19-0"></span>En el otro grupo importante de vulnerabilidad, los peatones, el número de fallecidos en accidentes se ha reducido en los últimos años. Sin embargo, el número de peatones heridos ha aumentado, [\[9\]](#page-67-8) un hecho probablemente relacionado con el aumento del nivel de notificaciones de accidentes ocurridos en vías urbanas.

En la tabla 2.3 se muestra esa evolución del aumento de heridos, pero también la disminución de muertos.

| <b>AÑOS</b>       | 2004 | 2005 | 2006 | 2007 | 2008 | 2009 | 2010 | 2011 | 2012 2013 |      |
|-------------------|------|------|------|------|------|------|------|------|-----------|------|
| <b>FALLECIDOS</b> | 343  | 332  | 296  | 304  | 266  | 269  | 278  | 222  | 232       | 224  |
| <b>HERIDOS</b>    | 2136 | 2051 | 1919 | 1783 | 1634 | 1585 | 1586 | 1616 | 1599      | 1775 |
| <b>GRAVES</b>     |      |      |      |      |      |      |      |      |           |      |
| <b>HERIDOS</b>    | 8039 | 7690 | 7999 | 7819 | 7922 | 7786 | 7841 | 8400 | 8366      | 9400 |
| <b>LEVES</b>      |      |      |      |      |      |      |      |      |           |      |

<span id="page-20-1"></span>Tabla 2.3 Evolución de peatones heridos y muertos en accidentes años 2004-2013.

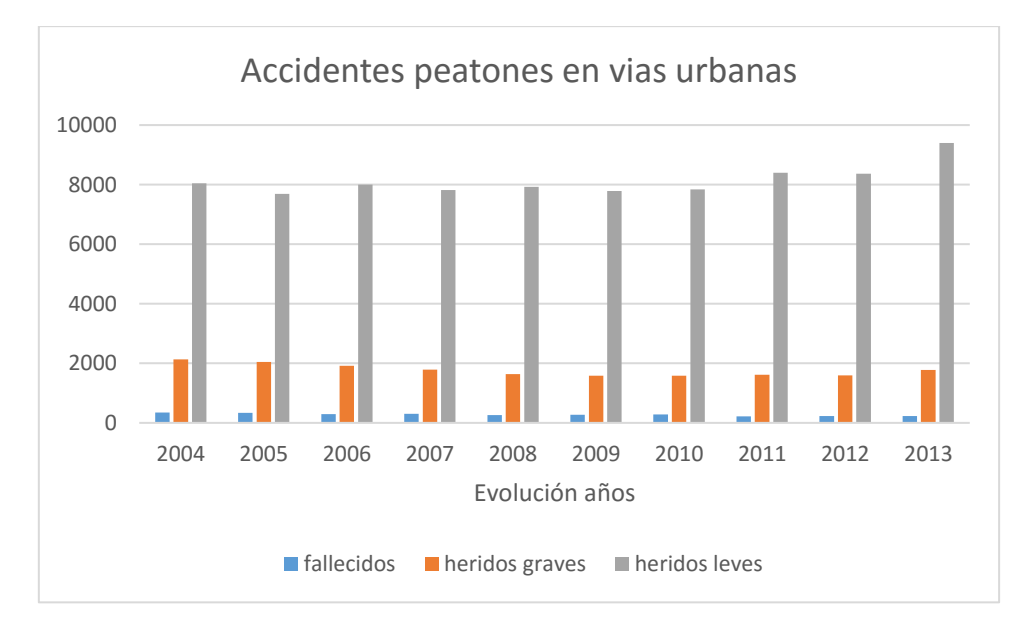

<span id="page-20-0"></span>Figura 2.4 Accidentes peatones en vías urbanas.

#### <span id="page-21-0"></span>2.3.2 Accidentes y mortalidad en el mundo

En la actualidad, el último informe de la OMS [\[10\],](#page-68-0) [\[11\]](#page-68-1) advierte sobre la necesidad de crear fuertes protocolos de seguridad vial en las ciudades. Ya que según recoge su informe es la primera causa de mortalidad entre los jóvenes de entre 15-29 años. A pesar del enorme número de víctimas, el informe también señala mejoras en seguridad vial, pues la población y el número de parques móviles mundiales crecen rápidamente, pero el número de fallecidos en accidentes de tráfico en el mundo tiende a mantenerse. Entre los usuarios más vulnerables, el grupo de los motociclistas suma el 23 % de todas las muertes en tráfico. Los peatones y ciclistas también están entre los usuarios más expuestos a los accidentes (22 % y 4% respectivamente). "*La falta de políticas pensadas para usuarios vulnerables está causando muertes (...). Si hacemos que caminar y montar en bicicleta sea más seguro, habrá menos muertes, mejor salud, aire más limpio y ciudades más agradables"*, ha señalado Etienne Krug, director del Departamento por la Prevención de la Violencia de la OMS, indicando que el 49% de las personas fallecidas en accidentes son de motocicletas, peatones y ciclistas.

También explica el informe que hay una notable diferencia entre países pobres y ricos, indicando que en los países de renta baja y media ocurren el 90 % de los accidentes.

En la figura 2.5 se muestra la evolución de la mortalidad en diferentes medios de transporte [\[12\].](#page-68-2)

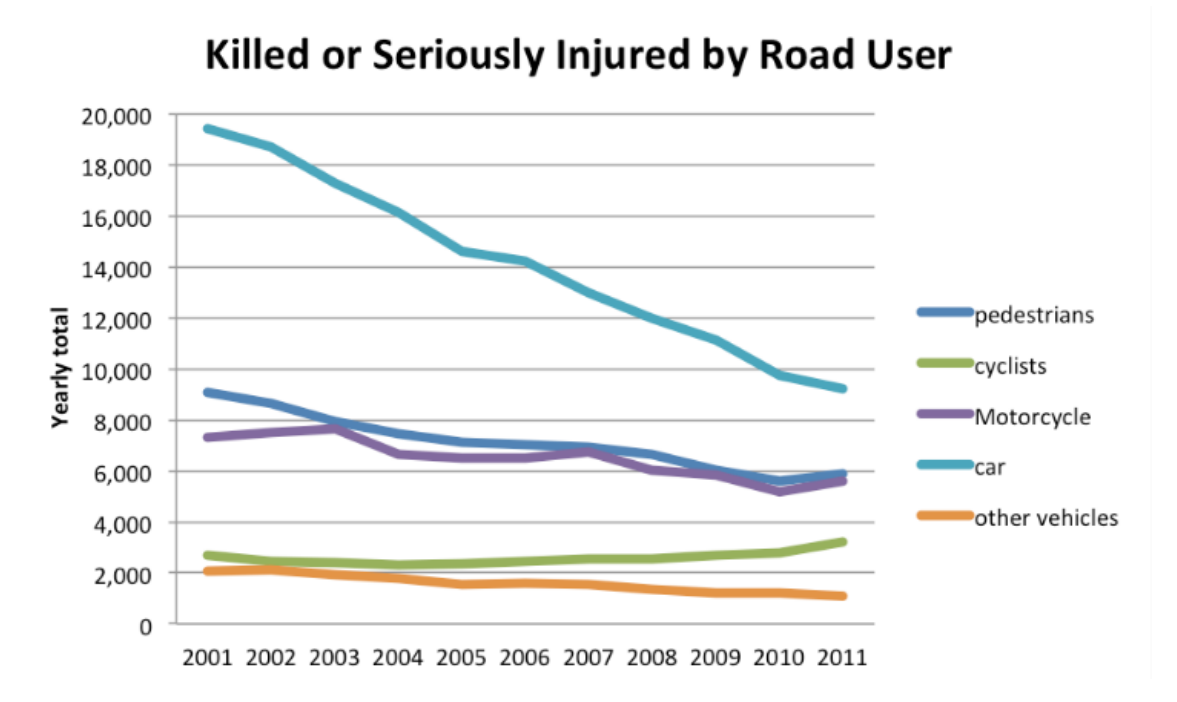

<span id="page-22-1"></span>Figura 2.5 Evolución a nivel mundial de mortalidad según medio de transporte (tomada de  $[12]$  $[12]$ ).

#### <span id="page-22-0"></span>2.4 Tecnologías usadas para la protección de usuarios vulnerables

En la actualidad, se están desarrollando soluciones ITS ("Intelligent Transportation System") [\[13\],](#page-68-3) que es un conjunto de tecnologías que se emplean para mejorar la seguridad, comodidad, y eficiencia del transporte terrestre.

Hasta el día de hoy se han utilizado diferentes tecnologías para la comunicación entre vehículos, tales como DSRC ("Dedicated Short Range Communications") [\[14\]](#page-68-4) que es un tipo emergente de redes, en las que los vehículos y las unidades de tierra son los [nodos](https://es.wikipedia.org/wiki/Nodo) de comunicación; intercambiando información, como advertencias de seguridad e información de tráfico. DSRC trabaja en 5.9 GHz, con ancho de banda de 75 MHz y un rango aproximado de 1000 m. Y su principal objetivo es la seguridad.

Pero aparte de esta tecnología en los últimos años han surgido algunos proyectos usando otras tecnologías para evitar o avisar de posibles colisiones. A continuación nombramos algunos ejemplos.

Stop & go [\[16\]](#page-68-5): Es un sistema que consiste en sensores de corto alcance que permiten determinar la distancia a la que se encuentra un objeto; y si ese objeto está cerca y no se detecta frenado por parte del conductor, realizar un

frenado de emergencia. El coche va equipado con sensores (LIDAR<sup>1</sup>) [\[15\].](#page-68-6) La propuesta del sistema tiene las siguientes funciones: prevención de colisiones, reducción de accidentes de tráfico, conducir con menor presión, y el incremento de la capacidad de tráfico .

WiFiHonk [\[17\]](#page-68-7): Sistema de comunicación basado en Car2X en el teléfono inteligente, que pueden alertar de posibles colisiones tanto para VRU como los conductores.

Los teléfonos inteligentes con conexión Wi-Fi habilitados envían ráfagas cortas de información a intervalos regulares en busca de sus redes inalámbricas. Tanto para los peatones y conductores, Wi-Honk consigue información adicional sobre la posición de un teléfono según lo determinado por el GPS, la velocidad del acelerómetro del teléfono, y la dirección de la marcha de su giroscopio. Tras la captación de señales de otras unidades, Wi-Honk utiliza un algoritmo de predicción de colisión para determinar cuándo un peatón necesita ser avisado de un vehículo o un vehículo avisado de un peatón que se aproxima. Wi-honk tiene una velocidad de datos de 120 Mbps lo que hace posible la conexión entre dos dispositivos. Para ello hace uso de beacons<sup>[2](#page-23-0)</sup> cada 100 ms [\[18\],](#page-68-8) [\[19\].](#page-69-0)

En la figura 2.6 se muestra en un esquema el funcionamiento básico de WiFiHonk [\[18\],](#page-68-8) mostrando los datos que recoge el móvil para poder avisar de la presencia de un coche al peatón y viceversa.

-

<sup>&</sup>lt;sup>1</sup> LIDAR: proporciona los datos necesarios para que el software del vehículo pueda determinar dónde existen obstáculos potenciales en el medio y dónde el vehículo puede colisionar con los obstáculos. Se utiliza para la detección de obstáculos y tener una circulación segura [\[12\].](https://en.wikipedia.org/wiki/Lidar)

<span id="page-23-0"></span>**<sup>2</sup>** Beacons: son pequeños dispositivos basados en tecnología Bluetooth de bajo consumo, que emiten una señal que identifica de forma única a cada dispositivo. Ésta señal puede ser recibida e interpretada por otros dispositivos (normalmente, un Smartphone), conociendo además la distancia a la que se encuentran.

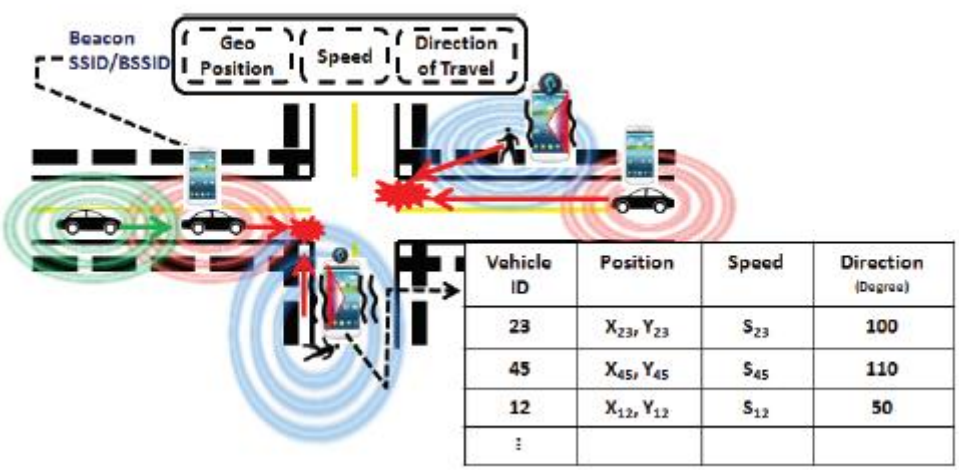

<span id="page-24-1"></span>Figura 2.6 Esquema funcionamiento básico WiFiHonk [\(tomada de](#page-68-8) [18]).

## 2.5 Organizaciones internaciones

<span id="page-24-0"></span>Diversas organizaciones internacionales se encargan de realizar leyes, normas y estudios sobre movilidad urbana. Además de todo eso realizan proyectos experimentales para el avance tecnológico en materia de seguridad de VRU.

A continuación se muestran algunas de las más importantes organizaciones:

- **IRTAD** [\[20\]:](#page-69-1) Organización creada en 1988 que recopila todos los datos sobre accidentes en el mundo, datos que son proporcionados por organizaciones como ITF y OECD [\[21\].](#page-69-2) Los objetivos del grupo son:
	- o El intercambio de información sobre las tendencias de seguridad y políticas de seguridad vial, así como metodologías.
	- o Hacer propuestas sobre posibles mejoras en accidentes de tráfico.
	- o Recoger los datos de accidentes y llevar a cabo el análisis de datos para proporcionar asesoramiento sobre cuestiones específicas de seguridad vial.
- **CIECA** [\[22\]:](#page-69-3) Es la comisión internacional de test de seguridad vial.
- **ERTICO** [\[23\]](#page-69-4)**:** Fundada en 1991 es laplataforma para la cooperación de todas las partes interesadas para desarrollar y desplegar los ITS en Europa. Se encarga de la definición de los estándares. Su misión es:
	- o evaluar, adaptar y utilizar las tecnologías más avanzadas.

Además de las nombradas, otras organizaciones son:

- [FERSI](http://ec.europa.eu/transport/road_safety/index_en.htm)**<sup>2</sup>** : The Road Safety Unit of the European.
- [LAPRI](http://lapri.org/)<sup>3</sup>: La routiere internationale.
- [UNECE](https://www.unece.org/info/ece-homepage.html) <sup>4</sup> : comisión económica para Europa de las naciones unidas.
- [OISEVI](http://www.oisevi.org/a/)<sup>5</sup>: Observatorio Iberoamericano de Seguridad Vial.

## 2.6 Marco regulatorio y normativa de circulación.

<span id="page-25-0"></span>En la realización de cualquier proyecto tecnológico se tiene que tener en cuenta la normativa y marcos regulatorios que afectan al proyecto. En base a esas normativas de circulación de ciclistas y peatones en las zonas urbanas se ha desarrollado la simulación. En el caso de este proyecto se ha investigado sobre velocidades en ciudad, cruces, prioridades asignadas a cada tipo de vehículo, así como el lugar adecuado para la circulación y cómo se debe adelantar para evitar accidentes.

También se explicará la normativa sobre el uso de dispositivos electrónicos en el vehículo que hay en la actualidad.

Todo ello se ha analizado para llevar a cabo el código de la simulación, y así representar de la forma más real el tráfico mixto en la ciudad. Aunque en este proyecto se ha simulado un barrio de la ciudad de Madrid, a continuación se exponen las normativas de circulación general de España, Europa y EE.UU. Para poder tener una visión global de diferentes normativas existentes en el mundo, que tienen puntos en común pero también importantes diferencias.

### <span id="page-25-1"></span>2.6.1 Normativa circulación España

El 25 de febrero de 2003 el consejo de ministros acuerda las líneas básicas de la política de seguridad vial, el plan estratégico 2011-2020 [\[24\],](#page-69-5) [\[25\],](#page-69-6) [\[26\]](#page-69-7) que es el marco regulatorio que está en la actualidad y que sigue en desarrollo. La Estrategia plantea como una de sus prioridades la protección a los usuarios vulnerables, (peatones y ciclistas), además de las normas de seguridad de circulación urbanas.

-

 $2$  Enlace página web: http://ec.europa.eu/transport/road safety/index en.htm

<sup>3</sup> Enlace página web:<http://lapri.org/>

<sup>4</sup> Enlace página web:<https://www.unece.org/info/ece-homepage.html>

<sup>5</sup> Enlace página web:<http://www.oisevi.org/a/>

Los objetivos de este plan se explican en la tabla 2.4:

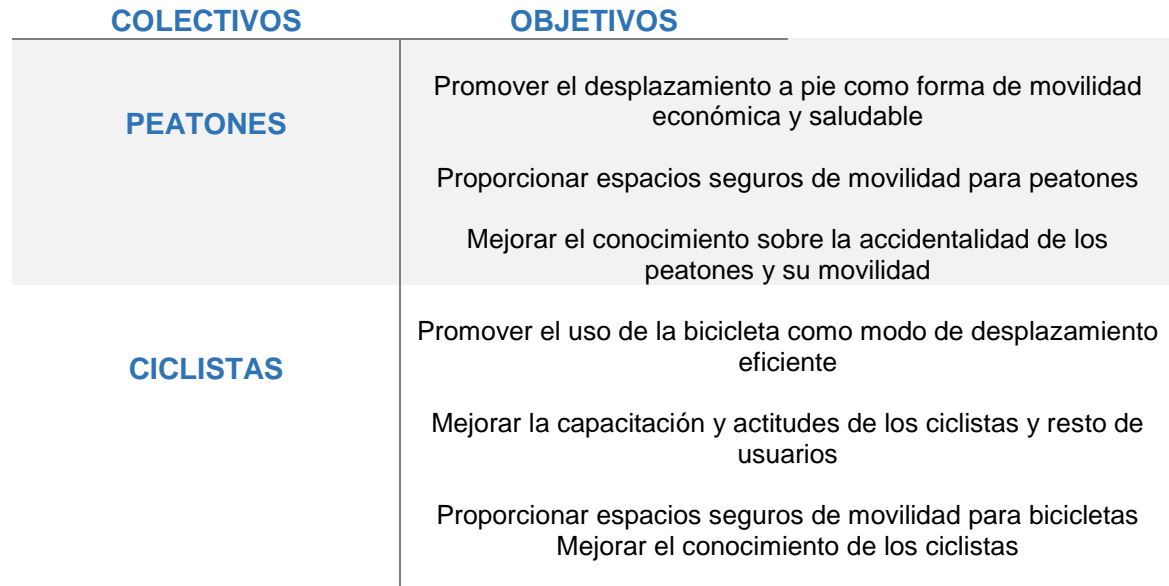

Tabla 2.4 Objetivos plan estratégico 2011-2020.

<span id="page-26-0"></span>La Ley de Tráfico y Seguridad Vial (LTSV) exige que la regulación de los usos de circulación se realice mediante una ordenanza municipal, pero con unas normas generales de circulación urbana, mostradas a continuación [\[27\]:](#page-69-8)

> **Coches, motos y camiones**: según indica el Real Decreto Legislativo 6/2015 [\[26\]](#page-69-7) del 30 de octubre los coches circularan por el carril más a la derecha usando, en caso de ser la calzada de más de un carril, el izquierdo para adelantar, también el carril de la izquierda puede ser usado por los vehículos de mayor velocidad. La distancia de seguridad debe ser de 10 metros. La velocidad debe ajustarse a las circunstancias de la vía. Respetando siempre como velocidad máxima 50 kph, salvo para vehículos de mercancías peligrosas que la velocidad máxima será de 40 kph. La normativa indica también que en tramos de colegios o urbanizaciones la velocidad máxima será de 30 kph. Los conductores deberán ceder el paso en las zonas de pasos de peatones a los peatones, así como los vehículos deberán ceder el paso a los conductores de bicicletas cuando estos circulen por carril-bici, paso para ciclista o arcén debidamente señalado.

 **Ciclistas:** los ciclistas deben circular por los siguientes tipos de calzada por orden de prioridad: 1: Vías ciclistas 2. calzadas velocidad igual o inferior a 30 km/h 3. vías de plataforma única 4. vías señalizadas específicamente 5. Calzada de más de 3 metros. Cuando circulen por las calzadas deberán ir lo más próximo posible a la derecha de la vía. Si se va en grupo se podrá circular en columna de a dos, como máximo. Podrán ocupar parte central del carril en caso de seguridad.

La prioridad de tráfico en la ciudad es la siguiente: tienen prioridad de paso, respecto a los vehículos de motor, cuando se circule: por un carril bici, por un paso para ciclistas, o por arcén debidamente señalizado.

También se tiene prioridad de paso cuando el vehículo de motor vaya a girar, a la derecha o a la izquierda, para entrar en otra vía y el ciclista esté próximo o cuando circulando en grupo el primero haya iniciado el cruce o haya entrado en una glorieta [\[28\].](#page-69-9)

Se cede el paso: ante un paso para peatones debidamente señalizado o cuando se vaya a girar, para entrar en otra vía y haya peatones cruzándola, aunque no haya paso para estos.

Para señalar los giros deberán hacerlo con los brazos, tanto en un giro como en rotondas.

 **Peatones**: [\[29\]](#page-70-0) Los peatones deberán circular siempre por el centro de las aceras, no muy pegados al borde de la calzada, para evitar ser atropellados por algún vehículo. Cuando se pretende cruzar una calle lo primero que se debe tener en cuenta es el lugar por el que se va a realizar. Se debe elegir el sitio más seguro, y está claro que el lugar que más garantías ofrece es un paso regulado por marcas viales, semáforos o agentes del tráfico. Si no existe ningún paso se cruzará por el lugar en el que se tenga mejor visibilidad, es decir por las esquinas y procurando evitar cruzar entre vehículos aparcados.

Cuando existe algún semáforo o marca vial siempre se debe respetar, así como a los agentes de movilidad.

#### 2.6.2 Normativa circulación Europa.

<span id="page-28-0"></span>La normativa de la unión europea es similar a la de España, debido a que el plan Estratégico 2011-2020 se desarrolla a partir de un plan común para todos los países de la unión Europea [\[30\].](#page-70-1) En el año 2003 la Comisión Europea celebró su tercer Programa de acción europeo de seguridad vial (PASV), que incluía disminuir a la mitad el número de víctimas hasta 2010, aunque no se consiguió se redujo notablemente. En 2010 se creó el documento "Hacia un espacio europeo de seguridad vial: orientaciones políticas sobre seguridad vial 2011-2020".

Este documento recoge las normas para reducir principalmente el número muertos de peatones y ciclistas en las ciudades ya que representan el 50% de las muertes. Las normas son similares a las de España ya que el acuerdo es para toda la unión europea. Siendo en las ciudades el límite de velocidad 50kph, así como los ciclistas se rigen por las mismas normas de circulación nombradas en el anterior punto del documento, con algunas normativas de seguridad específicas que puede aplicar cada país según sus características específicas en las ciudades.

### 2.6.3 Normativa circulación EEUU.

<span id="page-28-1"></span>La normativa de Estados Unidos depende en gran medida del estado en el que se está. Pero como norma general tienen limitada la velocidad a 25 millas, que equivale a unos 40 kph. Dejando el resto de normativa de circulación a cargo de cada Estado en particular.

#### 2.6.4 Normativa uso dispositivos electrónicos en el vehículo.

<span id="page-28-2"></span>En la actualidad como indica el Real Decreto Legislativo 6/2015, de 30 de octubre, por el que se aprueba el texto refundido de la Ley sobre Tráfico, Circulación de Vehículos a Motor y Seguridad Vial [\[31\],](#page-70-2) el articulo 13 indica que queda prohibido conducir utilizando cualquier tipo de casco de audio o auricular conectado a aparatos receptores o reproductores de sonido u otros dispositivos que disminuyan la atención permanente a la conducción, excepto durante la realización de las pruebas de aptitud en circuito abierto para la obtención del permiso de conducción en los términos que reglamentariamente se determine.

Se prohíbe la utilización durante la conducción de dispositivos de telefonía móvil, navegadores o cualquier otro medio o sistema de comunicación, excepto cuando el desarrollo de la comunicación tenga lugar sin emplear las manos ni usar cascos, auriculares o instrumentos similares.

Como indica el artículo el uso de tecnología en vehículos es bastante restrictiva, y no tiene ninguna normativa suficientemente desarrollada sobre su uso.

Otro de los dispositivos que en la actualidad están incrementando en los vehículos son las pantallas táctiles con muchas funciones, las cuales pueden producir cierta distracción [\[32\].](#page-70-3) Algunos países, como Suiza ya han mostrado su disconformidad sobre estos dispositivos, pidiendo que se quiten, o al menos que a partir de cierta velocidad de apague, en algunos modelos de coches.

Lo que sí se está desarrollando en la actualidad es el vehículo autónomo, que es todo aquel que dispone de capacidad motriz equipado con tecnología que permita su manejo o conducción sin precisar la forma activa de control o supervisión de un conductor, tanto si dicha tecnología autónoma estuviera activada o desactivada de forma temporal o permanente [\[33\].](#page-70-4)

Los vehículos de conducción automatizada disponen desde noviembre de 2015 de un marco normativo estable para realizar las pruebas o ensayos de investigación realizados con este tipo de vehículos autónomos en vías abiertas al tráfico.

La normativa actual en materia de tráfico, circulación de vehículos a motor y seguridad ya contempla y permite la realización de estas pruebas de investigación, pero el progreso tecnológico de la industria automotriz está permitiendo diseñar y desarrollar dispositivos y vehículos que por su propia naturaleza pueden realizar una conducción plenamente automatizada.

Con esta normativa, España se sitúa entre los primeros países que apuestan por el desarrollo de este tipo de tecnología, definiendo un marco de pruebas estable que pueda permitir, fomentar y atraer la realización de pruebas de vehículos de conducción automatizada que mejoren la movilidad haciéndola más segura y sostenible.

Así mismo el Real Decreto de Decreto Legislativo 6/2015 indica que aun siendo conducción autónoma es el propio conductor el responsable de cualquier de tipo de infracción o accidente.

## 2.7 Simulación de tráfico.

<span id="page-30-0"></span>Se puede distinguir entre modelos de simulación microscópicos y heterogéneos [\[34\].](#page-70-5) Los modelos microscópicos tratan de modelar el tránsito describiendo el comportamiento individual de cada uno de los vehículos. Este comportamiento se ve afectado por el comportamiento de los demás vehículos, lo que provoca que exista una interacción entre todos los vehículos que forman parte del sistema. Dentro de los modelos microscópicos, destacan los modelos carfollowing. Dentro de este modelo hay distintos tipos según el criterio que siguen los vehículos para moverse Pipe's model, Forbes' model y otros muchos [\[35\],](#page-70-6) [\[36\],](#page-70-7) [\[37\].](#page-70-8) Por otro lado los modelos heterogéneos, se enfocan en captar las relaciones entre velocidad de los vehículos, flujo y densidad de tráfico. En la figura 2.7 [\[38\]](#page-70-9) se muestra la imagen de simulación microscópica y heterogénea. En la que la imagen de la derecha se observa como vehículos de distintos tipo comparten carril (ya que los carriles están divididos internamente), simulando situación reales que producen accidentes debido a que comparten carril .En la imagen de la izquierda se muestra una imagen de simulación microscópica.

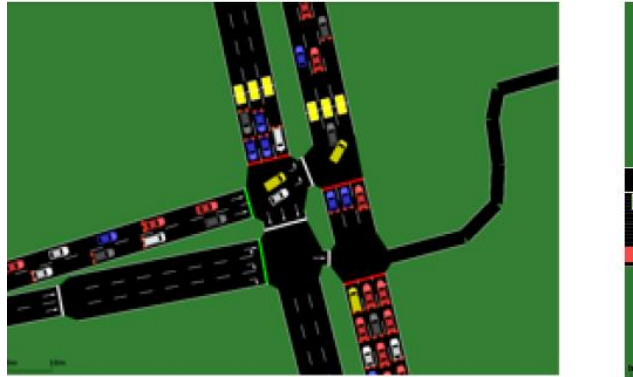

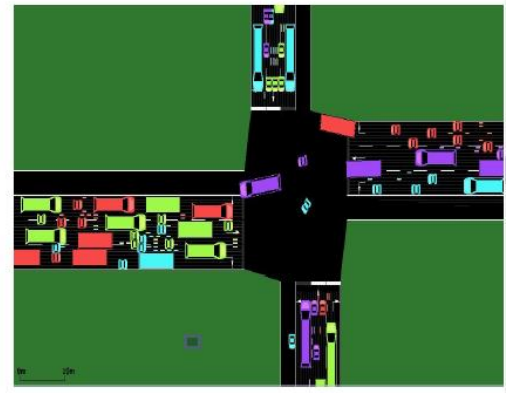

Figura 2.7 Modelos simulación microscópico y heterogéneo (tomada de [[38](#page-70-9)]).

<span id="page-30-1"></span>En la actualidad hay muchos trabajos que se centran en la simulación de tráfico, principalmente está muy desarrollado la simulación de tráfico microscópico, pero casi ningún trabajo se centra en tráfico heterogéneo, en el cual nos hemos centrado en este trabajo.

El estudio de tráfico heterogéneo es de gran importancia e interés debido a que este se centra en el estudio de velocidad y flujos de distintos tipos de vehículos que pueden compartir un carril como ocurre entre coches y bicicletas en las ciudades, y esta característica de circulación es uno de los grandes factores de accidentes de tráfico en las ciudades.

#### 2.8 Herramientas usadas

<span id="page-31-0"></span>Para la realización de Proyecto se ha hecho uso de las siguientes herramientas:

- SiMTraM<sup>6</sup> , herramienta que se utiliza para la simulación de tráfico heterogéneo se caracteriza por la simulación de carriles multidisciplinares en escenarios de tráfico heterogéneo, es decir, que permite modelar distintos tipos de vehículos que circulen por el mismo carril.
- TRACI4J<sup>7</sup>, herramienta que sirve para la comunicación de SiMTraM con una aplicación externa para poder obtener datos de la simulación.
- Eclipse<sup>8</sup> , que se usa como plataforma para realizar el código en java que usa las librerías de TRACI4J, y que comunica con SiMTraM.
- JOSM<sup>9</sup>, que es un software libre programado en Java para la edición de datos en OpenStreetMap. Es uno de los editores más completos que presenta OpenStreetMap.

Para el uso de SiMTraM, es necesario también la instalación de Python, en este caso se usa Python 2.7.

Para la elaboración de gráficas, histogramas y otros diagramas de análisis de datos se ha utilizado Microsoft Excel 2013.

En la realización del diagrama de Gantt relacionados con la planificación, se ha utilizado Excel.

### 2.9 Entorno socio-económico.

<span id="page-31-1"></span>El entorno económico en el que nos encontramos en la actualidad en Europa y en España en concreto, es de crisis, por lo que muchas vías urbanas no han estado en las mejores condiciones, provocando accidentes debido al mal estado de las calzadas. También en ciudades donde se iban a construir carriles bicis más seguros para los ciclistas se han parado teniendo que ir los ciclistas

-

<sup>&</sup>lt;sup>6</sup> Enlace página web : [https://www.civil.iitb.ac.in/tvm/SiMTraM\\_Web/html/](https://www.civil.iitb.ac.in/tvm/SiMTraM_Web/html/)

 $<sup>7</sup>$  Enlace página web : https://github.com/egueli/TraCl4J</sup>

<sup>8</sup> Enlace página web : <https://eclipse.org/>

<sup>9</sup> Enlace página web :<https://josm.openstreetmap.de/>

por la calzada aumentando el riesgo de estos a tener accidentes. Además la alta tasa de paro ha producido que se tenga menos acceso a la compra de coches, aumentando así el uso de transportes más económicos como las bicicletas.

Aun así tanto Europa como España han apostado por el uso de la tecnología en la seguridad invirtiendo bastante dinero en el estudio y protección de los usuarios vulnerables. También se ha invertido mucho dinero en ITS para crear unas ciudades y medios de transportes inteligentes, que permiten reducir el número de accidentes y de muertes.

Hay que tener en cuenta además que los accidentes de tráfico, aparte del coste de vidas humanas generan un gran coste económico en España, según informa la OCDE en su informe sobre Seguridad Vial [\[39\]](#page-71-0) en España se gastó el 0.94% del Producto Interior Bruto (PIB), lo que supone un gasto de 9.600 millones de euros. En la siguiente tabla [\[40\]](#page-71-1) se muestra el gasto total que se produce en los accidentes de tráfico con víctimas.

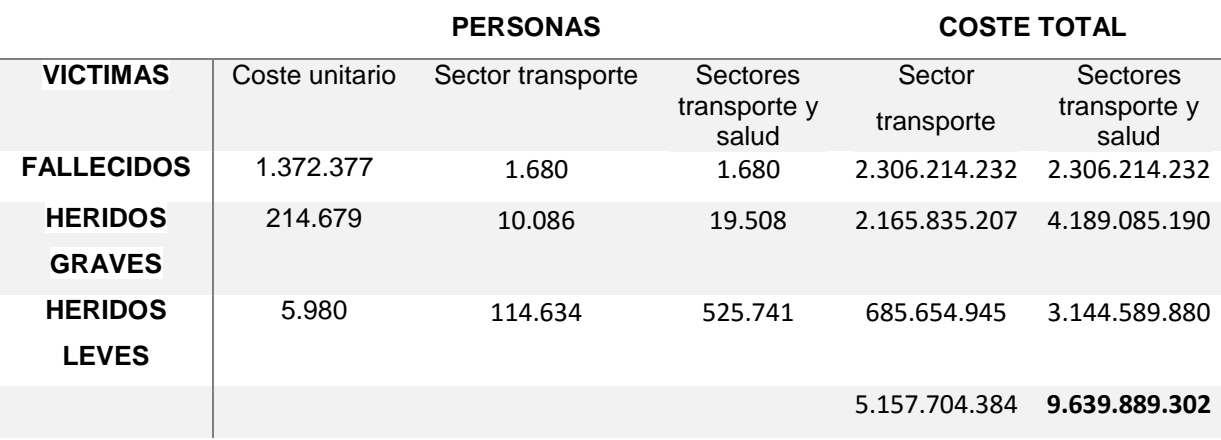

Tabla 2.5 Coste total accidentes tráfico con víctimas (tomada de [\[40\]\).](#page-71-1)

<span id="page-32-0"></span>En cuanto a los factores sociales, en los últimos años la mayoría de las ciudades han trabajado de manera intensa en la planificación de una movilidad urbana sostenible. La movilidad sostenible consiste sobre todo en reducir la congestión, disminuir la contaminación acústica y reducir los accidentes. Más del 50% de la población a nivel mundial vive en ciudades y se estima que esta cifra se elevará al 75% en el año 2050. En nuestro país el 70% de la población es urbana, y el 16% (7.562.024) habita en alguno de los 6 núcleos urbanos de mayor población. Es por esto que tiene gran importancia el estudio de la movilidad en las ciudades. Además varios estudios recogen datos que indican

que al comparar en los últimos 10 años las tendencias en el número de fallecidos y heridos hospitalizados en vías interurbanas y en vías urbanas, llama especialmente la atención que los descensos en fallecidos (68%) y heridos hospitalizados (65%) en vías interurbanas han sido superiores a los observados en vías urbanas. Para estas últimas los descensos fueron del 50% en fallecidos y 32% los heridos hospitalizados. Más población en una ciudad se correlaciona con más tráfico en circulación. Por lo tanto en las ciudades se han producido cambios estructurales. El uso del transporte público y de la bicicleta, han ido ganando terreno e importancia como medio de transporte en las ciudades. También en las ciudades desempeñan un papel fundamental los peatones y algunos medios de transporte que permiten una mayor agilidad en el tráfico rodado.

Por último, como se comentó en el apartado anterior las normas y políticas más homogéneas en toda la Unión Europea han producido un mayor avance en los estudios y en la protección de los usuarios vulnerables.

# <span id="page-33-0"></span>2.10. Alternativas de diseño

Este estudio se puede desarrollar de diferentes formas, utilizando otras formas de simular o teniendo en cuenta factores que no se tienen en cuenta.

Para la realización de la simulación el mapa que elegimos es de OpenStreetMap, que es la forma más sencilla para la obtención de mapas. Pero SiMTraM permite la conversión de mapas desde otras plataformas como VISUM, las cuales ofrecen bastantes opciones para la creación de las ciudades pudiendo detallar las calles, su uso es más complejo además este software es de pago. VISUM además de proporcionar mapas que se pueden usar en SiMTraM, permite la simulación de tráfico heterogéneo, pero el hecho de que sea de pago nos hace descartarlo para este TFG.

También otra posible alternativa para simular el tráfico es SUMO, que es la herramienta en la que está basada SiMTraM y que está mucho más desarrollada que SiMTraM, pero que no soporta tráfico heterogéneo.

En cuanto a la obtención de datos de tráfico de SiMTraM se elige TRACI4J, una herramienta de alto nivel en lenguaje Java. Se podría usar otras herramientas que están en otro lenguaje como Python, Matlab o C++, pero se usa esta ya que el lenguaje java resultaba más fácil de manejar con SiMTraM. SiMTraM también tiene la herramienta Trass (Traci as a Service), que consiste en un servidor web que facilita la comunicación con SiMTraM utilizando TraCi,

y que tiene una API que ofrece muchas opciones, pero que es poco eficiente ya que es necesaria la conexión a internet para realizar casi las mismas funciones de TRACI4J, pero dependiendo de la conexión a internet para su funcionamiento.

# <span id="page-34-0"></span>2.11 Resumen del capitulo

Tras la revisión del estado del arte sobre la situación de los usuarios vulnerables en la actualidad se ha podido comprobar cómo se están desarrollando muchos proyectos sobre la simulación de tráfico y como se están desarrollando nuevas tecnologías para disminuir los accidentes. Pero casi todos los proyectos se centran en tráfico microscópico, es por eso que es interesante el estudio que se realiza en este proyecto sobre tráfico heterogéneo, así como el diseño de la solución dado para llevar a cabo el estudio.

# <span id="page-35-0"></span>3. Diseño de la solución

En este capítulo presentamos la solución desarrollada, repasando las herramientas empleadas para la simulación y las herramientas usadas para la comunicación de SiMTraM con nuestro programa. Además se explica detalladamente el tipo de archivos necesarios para la simulación y los datos que contienen.

Para realizar el estudio sobre la seguridad de los usuarios vulnerables, se ha hecho uso de varios programas, uno para la simulación de la ciudad y el movimiento de los vehículos, y otro que se encarga de realizar la obtención de datos de distancias y velocidades de seguridad para los usuarios vulnerables. La instalación y uso de las herramientas está recogida en el Anexo II.

### <span id="page-35-1"></span>3.1 SiMTraM

La simulación de los vehículos en la ciudad en un entorno real se ha llevado a cabo mediante una aplicación, SiMTraM [\[2](#page-67-1)], que es una extensión de SUMO (Simulator of Urban MObility) [\[3\]](#page-67-2) [\[41\],](#page-71-2) para la simulación de carriles multidisciplinares en escenarios de tráfico heterogéneo, es decir, que permite modelar distintos tipos de vehículos (bicicletas, coches y camiones usando los mismos carriles). Con SiMTraM se generan rutas de vehículos y además añade todos los elementos que hay en las ciudades tales como semáforos y señales de stop. Lo cual es necesario para poder realizar las mediciones en cruces, y el arranque después de semáforos que da lugar a muchas colisiones en la vida real debido a que son puntos conflictivos debido a las incorrecciones por parte de algunos usuarios.

Para realizar la simulación se usa un mapa de un barrio de Madrid, para ello se usa OpenStreetMap que es una herramienta de mapas libre y editables, que genera mapas en formato .osm que posteriormente se cambiarán a formato xml mediante herramientas que contiene SiMTraM.

SiMTraM usa archivos Python y .xml. En este caso, para representar los mapas se usan archivos .xml. Dado que OpenStreetMap genera .osm, SiMTraM cuenta con una herramienta, Netconvert-M, para convertir los ficheros .osm a
formato .xml. Netconvert-M, es una herramienta que importa redes de carreteras digitales de diferentes fuentes (en nuestro caso, de OpenStreetMap) y genera redes de carreteras que pueden ser utilizados por SiMTraM y otras herramientas asociadas. Una vez generado el mapa en el formato .xml, se deben generar las rutas que van a seguir cada uno de los vehículos. Dado que se van a generar un número elevado de rutas, en lugar de crearlas manualmente se generan mediante el uso de un archivo Python llamado RandomTrip.py que genera los trips de forma aleatoria (eligiendo un punto de inicio y un punto final).

Una vez que tenemos los trips se tiene que calcular las rutas, que es cómo el vehículo va del punto inicial al punto final. Para ello se hace uso de Duarouter-M que es responsable de la importación de rutas desde otros paquetes de simulación y cálculo de rutas usando distintos algoritmos como el uso del algoritmo de ruta más corta conocido como Dijkstra (algoritmo para la determinación del camino más corto dado un nodo inicial al resto de nodos en un grafo con pesos en cada arista), pero también puede usar algoritmos para priorizar la ruta de mayor velocidad o la más importante.

Hay que destacar también que en SiMTraM al realizar la simulación, cuando usa el fichero de rutas los vehículos siguen las rutas pero aplicando el modelo de comportamiento del vehículo para representar lo más fiablemente la realidad, es decir los vehículos, según sus características, aceleran progresivamente hasta conseguir la velocidad máxima que pueden tener, frenan al entrar en las intersecciones o ceden el paso en las rotondas.

En la figura 3.1 se muestra un esquema del proceso de simulación de SiMTraM, indicando como enlazan los elementos anteriormente comentados.

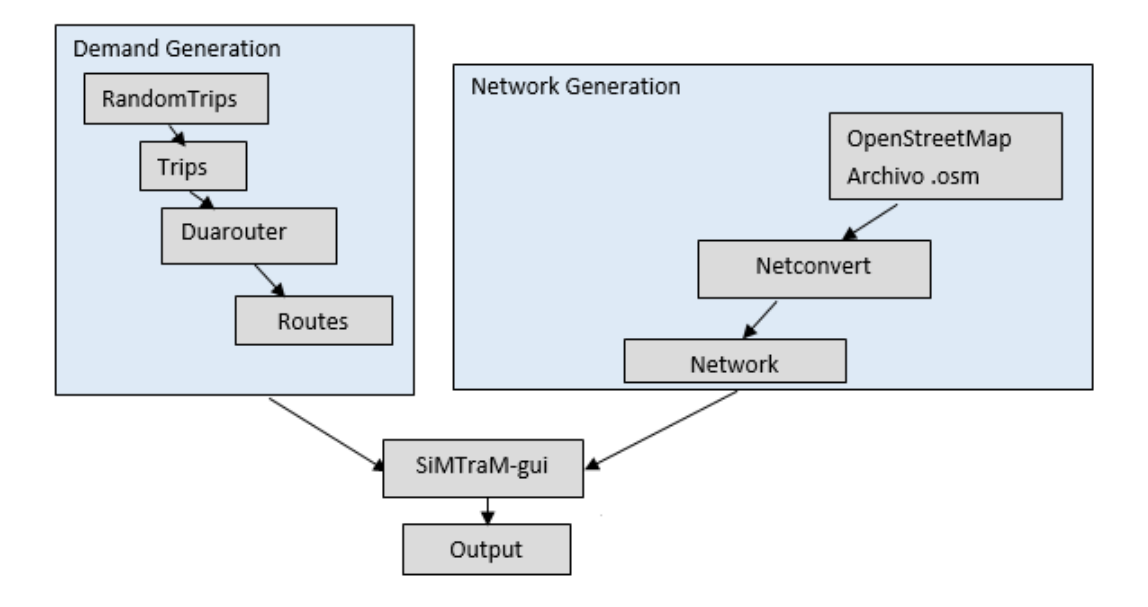

Figura 3.1 Esquema del proceso de simulación de SiMTraM .

En los siguientes subcapítulos se describirán los distintos archivos usados por SiMTraM para poder hacer la simulación.

## 3.1.1 Mapa OSM

En la figura 3.2 se muestra el mapa de OpenStreetMap de un barrio de Madrid en formato .osm sobre el que se ha realizado este trabajo. Este mapa de partida no se descargó de OpenStreetMap en este TFG, sino que fue proporcionado por el tutor del mismo. Nótese que muchas veces es necesario editar un mapa descargado de OpenStreetMap para poder usarlo de entrada al simulador (para aplicarle Netconvert-M), por ejemplo para solucionar problemas como calles que no terminan en el mapa o conexiones entre calles que no se realizan correctamente. Este trabajo de edición del mapa para la solución de estos problemas sí se realizó en el TFG, mediante el uso de JOSM, una herramienta para la edición de mapas descrita anteriormente en la sección 2.8 del capítulo de Estado de arte.

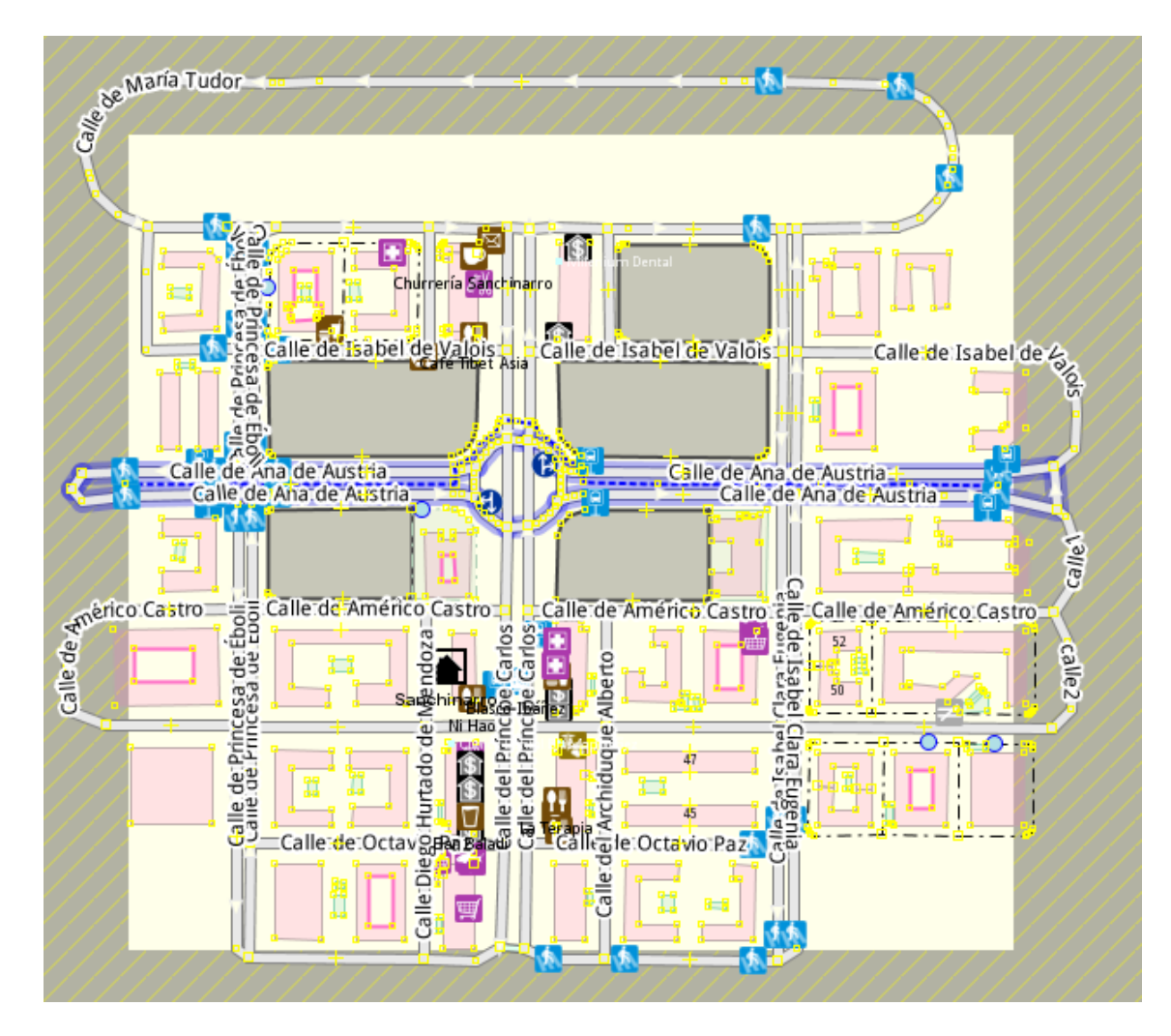

Figura 3.2 Mapa descargado de OpenStreetMap.

# 3.1.2 Descripción del fichero .net

En este apartado se realiza una breve descripción del archivo .net, que es el primer archivo que se genera a partir del mapa descargado haciendo uso de Netconvert.

El archivo mapa.net.xml es el archivo que contiene la información sobre todo el mapa de la ciudad. Entre la información que contiene este archivo está el número de strips (en SiMTraM cada carril se divide internamente en strips o líneas) que tiene un carril (numstrips). Este parámetro es muy importante porque es el que permite la simulación de tráfico heterogéneo. El archivo también contiene el tipo de vía que es (type), la velocidad máxima a la que se puede circular por ella (maxspeed), en este archivo también se recoge el punto de inicio del carril (from) y el final del carril (to) para ello se indica la longitud del carril (length). Además en este archivo se indica la prioridad en los cruces y rotondas que no poseen semáforo (priority). Todo esto se muestra en la Figura 3.3.

```
<location netOffset="-443941.88.-4482508.85" convBoundary="0.00.803.71.699.71" origBoundary="-3.661513.40.491424" projParameter="+proj=utm +sone=30 +ellps=NGS84 +datum=NGS84 +units=m +no defs"/>
   <edge id=":-15140_0" numstrips="7" function="internal">
    <br/>lane id=":-15140_0_0" depart="0" maxspeed="13.89" length="6.00" shape="5.34,379.71 4.64,378.29 4.44,376.89 4.72,375.50 5.49,374.12"/><br></lanes>
 \overline{\left.\right.}</edge>
<edge id="27268911#0" from="299316294" to="299316291" priority="5" numstrips="7" type="highway.residential" function="normal">
```

```
<lanes>
   <lane id="27268911#0_1" depart="0" maxspeed="13.89" length="87.61" shape="572.15,573.64 571.72,486.03"/>
 \langle/lanes>
</edge>
```
Figura 3.3 Ejemplo archivo .net.

### 3.1.3 Descripción del fichero .trips

El archivo .trips es el que genera los viajes que posteriormente se usan para calcular las rutas. Este archivo incluye el id, que es el nombre del vehículo que se genera; depart, la hora de salida del vehículo; from, el nombre del borde de la ruta donde se inicia el trayecto (el borde debe ser una parte de la red utilizada); y to, el nombre del borde donde la ruta termina (el borde debe ser una parte de la red utilizada). En la figura 3.4 se muestra un trozo del archivo.

```
<tripdefs>
   <tripdef id="t0" depart="0" from="-28510481" to="23570417#0" />
   <tripdef id="t1" depart="1" from="23570417#6" to="-27318009#1" />
   <tripdef id="t2" depart="2" from="24252094#1" to="27268909#1" />
   <tripdef id="t3" depart="3" from="-35312509" to="25994337" />
   <tripdef id="t4" depart="4" from="28510481" to="27268912#2" />
```
Figura 3.4 Ejemplo archivo .trips.

### 3.1.4 Descripción del fichero .rou

El archivo .rou es el archivo que contiene las rutas, route.rou.xml. En este proyecto se usan dos archivos de rutas. El primero para generar vehículos motorizados y el segundo para generar los usuarios vulnerables, ambos tienen los mismos campos y tipos de datos pero con distintos valores. Este archivo se genera mediante alguno de los algoritmos que se mencionaron en el punto 3.1 de este capítulo usando Duarouter-M. Estos archivos contienen los datos sobre la definición de los vehículos, especificando velocidad máxima (maxspeed), aceleración, desaceleración, la probabilidad de que para hacer la ruta se escoja un vehículo de un cierto tipo (probability), diseño del vehículo (guiShape), anchura del vehículo (stripWidth) que se expresa en el número de strips dentro del carril que usa, y longitud del vehículo (length).

En las figura 3.5 y 3.6 se muestra un trozo del archivo de vehículos motorizados y el de usuarios vulnerables respectivamente.

```
<vtvpeDistribution id="typedist2">
    .<br><vtype accel="3.5" decel="2.8" id="car" length="4.5" maxspeed="50.0" guiShape="car" stripWidth="3" probability="0.3">
         .<br><carFollowing-Krauss sigma="0.0" tau="1.0" />
    </vtype>
    .......<br><vtype accel="2.5" decel="1.5" id="hgv" length="10.21" maxspeed="50.0" guiShape="bus" stripWidth="5" probability="0.1">
        .<br><carFollowing-Krauss sigma="0.0" tau="1.0" />
    </vtype>
   ......<br><vtype accel="1.2" decel="0.9" id="bus" length="11.54" maxspeed="50.0" guiShape="passenger/van" stripWidth="5" probability="0.1">
        .<br><carFollowing-Krauss sigma="0.0" tau="1.0" />
    </vtype>
</vtvpeDistribution>
```
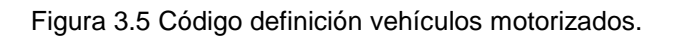

<rontes> <vtypeDistribution id="typedist1"> .<br><vtype accel="3.5" decel="2.8" id="bike" length="1.5" maxspeed="10.77" guiShape="bike" stripWidth="1" probability="0.5"> <carFollowing-Krauss sigma="0.0" tau="1.0" />  $\ell$ /*utunes* 

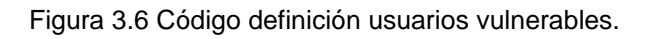

Este archivo, el route.rou.xml, además de la definición de los vehículos también contiene las rutas en sí mismas, especificadas mediante un id, que es el nombre del vehículo que se genera; depart, la hora de salida del vehículo; los bordes (edges) por los que va pasando el vehículo; y type, que distingue entre diferentes tipos de vehículos, en este caso distingue si es el archivo de vehículos motorizados o de usuarios vulnerables. Esos son los datos que usa SiMTraM para generar los trayectos de los vehículos.

En la figura 3.7 se muestra un trozo del archivo.

<vehicle id="t7" depart="7.00" type="typedist1"> <route edges="46714303#1 252385397 252667987 31697490#0 35312510#3 35312510#4"/> </vehicle> <vehicle id="t8" depart="8.00" type="typedist1">  $\frac{1}{2}$   $\sqrt{2}$ <wehicle id="t9" depart="9.00" type="typedist1"> <route edges="-25995320#1 25995320#1 25994334#0 25994334#1 25994334#2 25994334#3 31697489 31697490#0 35312510#3 35312510#4"/> </vehicle>

Figura 3.7 Ejemplo archivo .rou.

### 3.1.5 Descripción del fichero configuración.

El archivo sumo.cfg es el archivo de configuración que contiene los archivos anteriores. Este archivo se usa para que SiMTraM realice la simulación. Es el archivo que abre la aplicación. Este archivo contiene los ficheros de entrada que son los ficheros que necesita leer para iniciar la simulación, que son el .net y los ficheros de rutas creados (.rou) .Además se le indica el tiempo de inicio y final de la simulación.

Una vez que se realiza la simulación, se genera un archivo de salida, out.xml, que recoge la información sobre la localización de los vehículos en la red.

El ejemplo de este archivo se muestra en el anexo II: Manual de instalación de SiMTraM, donde se explica la instalación del programa.

# 3.2 TRACI4J

Una vez que ya está en funcionamiento la simulación de SiMTraM, se tiene que llevar a cabo la comunicación con SiMTraM para poder controlar la simulación según se ejecuta e ir tomando distintos datos, en este caso obtener las posiciones de los vehículos y obtener las distancias entre los diferentes tipos de usuarios (usuarios motorizados frente a usuarios no motorizado y vulnerables). Para ello se ha utilizado una herramienta llamada TRACI (Traffic Control Interface) que permite realizar la comunicación de SiMTraM con una aplicación externa, el programa java que se ha creado para controlar SiMTraM. En concreto hemos elegido TRACI4J (para java) [\[42\],](#page-71-0) debido a que permite a través del lenguaje java, realizar la comunicación entre SiMTraM y nuestro programa.

## 3.3 Realización de simulaciones

En este apartado se muestra cuál es el funcionamiento de toda la simulación. En el diagrama de la figura 3.8, se muestra un esquema de la estructura del proyecto.

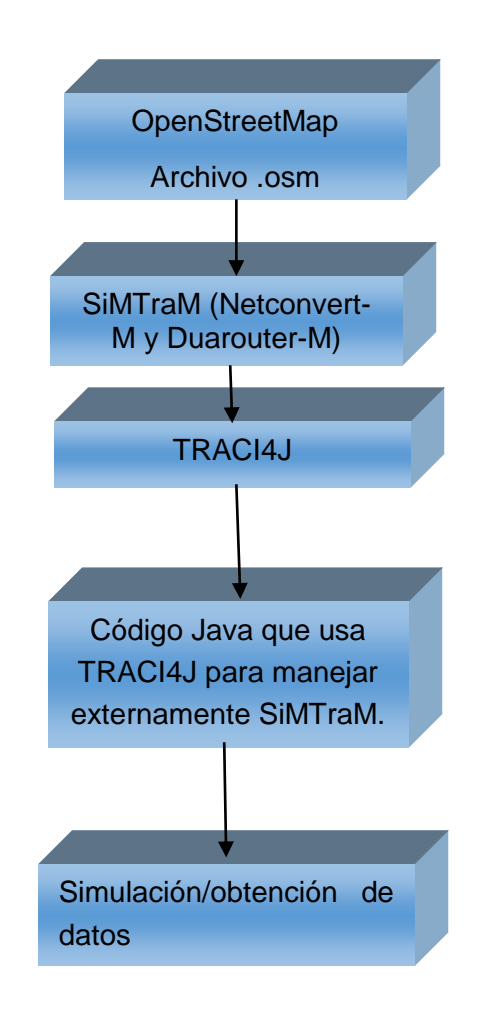

Figura 3.8 Diagrama pasos de la simulación.

El proyecto se divide en dos partes. Una primera parte que consiste en realizar la simulación de tráfico mixto. Para esta primera parte se ha hecho uso de un mapa de un barrio de barrio Madrid (mostrado antes). Después de obtener el mapa se generan los trips y rutas que seguirán cada uno de los vehículos,

necesarios para poder realizar la simulación del tráfico en la ciudad. Se han generado 100 ciclistas, y 210 coches, autobuses y camiones. Se generan de forma que cada dos segundos ingrese un nuevo vehículo en la red, hasta el instante 420s a partir de ese momento van desapareciendo según terminan su ruta. Luego se genera una segunda simulación que tiene que tiene un total de 500 vehículos, 150 ciclistas y 350 vehículos motorizados, y que ingresan también cada dos segundos. Una vez generado tanto trips como rutas se hace la simulación en SiMTraM. Para poder simular las rutas sin que diera error fue necesario usar JOSM, que es un editor de mapas con el que cuenta OpenStreetMap. Con este editor se eliminan los nodos que daban rutas erróneas cuando se hacía la simulación y que impedían el correcto funcionamiento, debido a solapamientos de coches, rutas que no tenían un inicio dentro de nuestro mapa y que generaban embotellamientos.

En la segunda parte, una vez finaliza la simulación correctamente, usando las librerías que nos proporciona TRACI4J para conectar SiMTraM con programas externos, se realiza el código java para tomar distancias de seguridad, así como realizar que los vehículos que van por detrás de coches más lentos adapten su velocidad y si es posible que cambien de carril para adelantar.

Por último, en la Figura 3.9 se muestra cómo se visualizan los vehículos en SiMTraM, una vez realizada la simulación de los distintos vehículos. Siendo los vehículos que se visualizan como rectángulos autobuses urbanos, los vehículos de mayor dimensión y cabina camiones, bicicletas los rectángulos de menos tamaño y anchura una sola línea o "strip" de los carriles de la simulación, y coches los vehículos que ocupan 3 "strips" de la simulación.

La división interna del carril en strips (líneas) es muy importante porque es lo que caracteriza la simulación de tráfico heterogéneo, ya que permite que vehículos de distintos tipos que ocupan un número distinto de strips compartan el mismo carril si la anchura del carril en strips es mayor que la que tienen dos vehículos de distinto tipo juntos, es decir, si la anchura en strips del carril es mayor que la suma en strips que ocupan una bicicleta y un coche juntos ambos podrán compartir el mismo carril. En la simulación todos los carriles se han dividido en 7 strips para permitir que coches y bicicletas cupieran. El concepto de la división de carriles en strips es propio de SiMTraM y fundamental para modelar lo que ocurre en tráfico heterogéneo real.

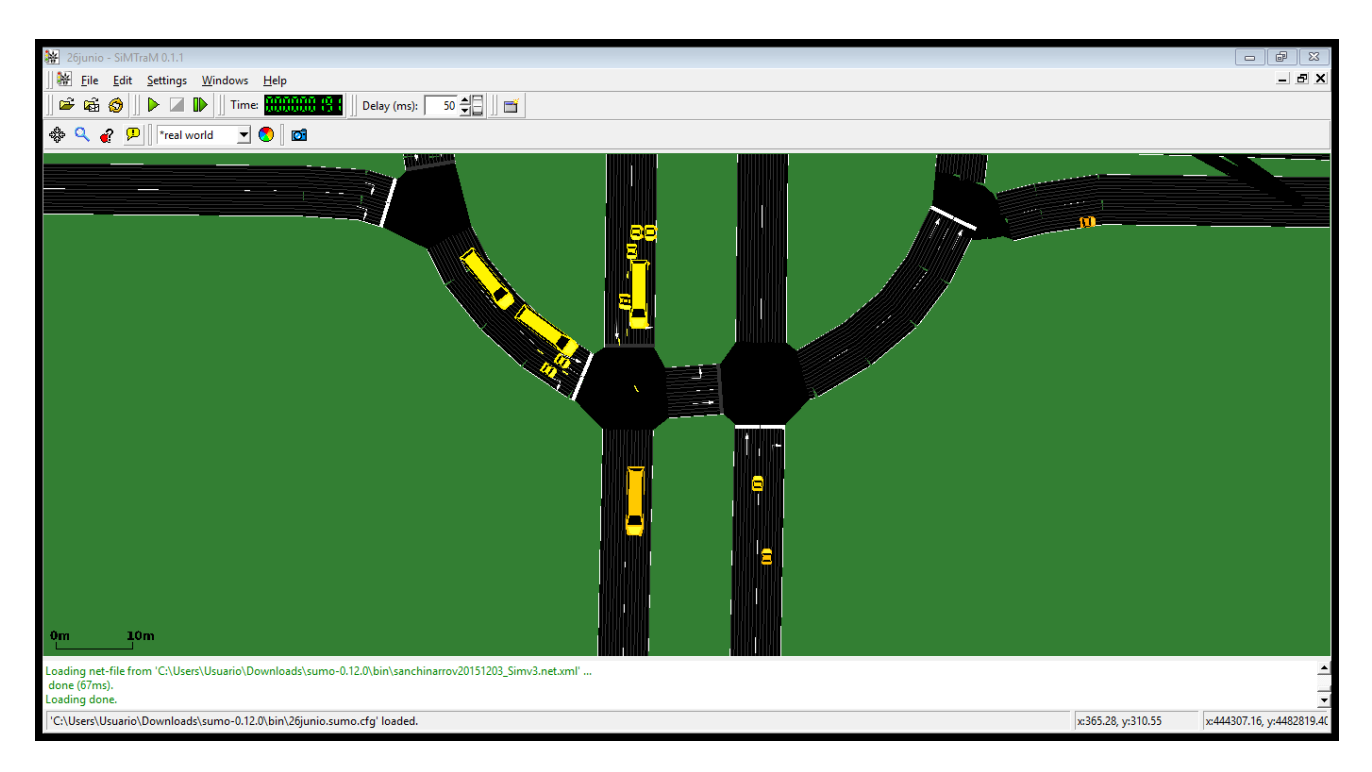

Figura 3.9 Visualización de la simulación de SiMTraM.

# 3.4 Resumen del capitulo

En este Capítulo se ha explicado cómo se ha diseño la solución al problema planteado, explicando los programas utilizados y los ficheros que se utilizan. Dando una descripción de cómo se ha llevado a cabo el proyecto, dado que hay diferentes posibilidades tanto en la forma de desarrollarlo como en las herramientas utilizadas. En el siguiente capítulo veremos cómo utilizamos este entorno para la simulación de escenarios de tráfico con usuarios vulnerables.

# 4. Simulación y resultados

En este apartado se explicarán las simulaciones realizadas así como los datos obtenidos.

## 4.1 Pruebas funcionamiento del entorno de simulación

La primera parte del proyecto y de más complejidad fue la realización de la simulación de vehículos en un barrio de Madrid.

Durante el proceso del desarrollo de la simulación en SiMTraM, el procedimiento seguido para evaluar el correcto funcionamiento ha sido ir ejecutando la aplicación e ir visualizando que no incumpliera ninguno de los criterios del modelo de vehículo que habíamos creado, es decir, visualizar en la simulación que los vehículos respetaban las prioridades asignadas, respetasen las velocidades asignadas, que todos los vehículos tuvieran un punto inicial y final dentro del mapa creado y que estos estuvieran conectados, que el coche no saltara de un lado a otro, eso dio problemas ya que a veces se crean rutas que no están conectadas físicamente por lo que SiMTraM da error y deja de ejecutar la aplicación, para solucionarlo hubo que revisar todas las rutas que se generaban para poder eliminar las incorrectas y así poder hacer la simulación<sup>10</sup>.

Una vez realizada la simulación de los vehículos, había que comprobar que si dos vehículos de distinto tipo, cuyas dimensiones permitían que ocuparan el mismo carril, lo hicieran, y no que cada uno fuera por su carril propio ya que esta característica es de gran importancia, para que la simulación sea de trafico heterogéneo. Una vez conseguido esta última parte, en la cual bicicletas, hvg, camiones y coches podían compartir un carril, ya pasamos al control y obtención de datos de la simulación a través de la utilización de TRACI4J.

-

 $10$  En las versiones modernas de SUMO, las rutas incorrectas que se generan debido a que no están conectadas o que el punto inicial o final no se encuentran en la red, lo trata automáticamente mediante una opción que permite escoger que las rutas incorrectas no se incluyan en el fichero de rutas de salida.

## 4.2 Evaluación de un comportamiento prudente en la protección de usuarios vulnerables.

A continuación presentaremos un algoritmo que nos permite controlar las distancias mínimas de seguridad, para la protección de los usuarios vulnerables. Además se expone su evaluación haciendo una comparativa entre usar el algoritmo o no.

## 4.2.1 Algoritmo utilizado.

El objetivo principal es hacer una simulación de vehículos con un comportamiento más prudente para los usuarios vulnerables. Para ello, aunque SiMTraM tiene un modelo para los conductores para evitar colisiones, lo que vamos a introducir es un mecanismo para ser más prudentes en el entorno de las bicicletas. Para ello se desarrolla un algoritmo para tomar esas medidas.

Uno de las primeras medidas que se decidió que se cumpliera es que si un vehículo (ciclista) está en el mismo carril que otro vehículo que circula por detrás de él a una velocidad mayor, el vehículo que va por detrás adaptará la velocidad del de delante.

Además, en el caso de que en el carril de la derecha esté una bicicleta, se intentó hacer que si detrás venía un coche, este cambiara de carril no permitiendo adelantar por el mismo carril aunque cupiera, por medida de seguridad; esto se produciría siempre que se pudiera cambiar de carril por que no estuviera ocupado. Esta implementación se consiguió de forma incompleta ya que al hacer uso de un método de TRACI4J que nos facilitaba el número de carriles para saber si era de un único carril, dicha función no funciona para SiMTraM. Al no poder usar dicha función no podíamos distinguir entre calles de un solo carril y más de uno. Al no poder hacer esta distinción al intentar cambiar un vehículo motorizado en una calle de un carril saltaba un error, que no se puede tratar. Para que la simulación funcionara lo que se hizo fue capturar la excepción e ignorarla para que obviara las calles de un solo carril, y que la simulación continuase para que pudiera seguir con el funcionamiento que le habíamos dado, cambiar los vehículos motorizados que circulan detrás de una bicicleta, siempre que pudieran cambiar de carril, sino adaptarían la velocidad. En las calles de un solo carril la simulación se deja como viene por defecto.

En la subsección de ejemplos de funcionamiento se verifica, y se muestra, para vehículos en concreto que se cumple el algoritmo.

## 4.2.2 Implementación en TRACI4J

Para implementar el algoritmo lo primero que se hace, es que TRAI4J lea el fichero donde tenemos la simulación. Una vez que tenemos esto hay que crearse una lista con todos los vehículos que van entrando en la simulación, y vamos leyendo la posición que tienen en el mapa usando la función getLinePosition() que nos proporciona TRACI4J. Una vez que tenemos la posición de los vehículos, se comparan las posiciones que tienen cada vehículo en el mapa, para saber que vehículo circula delante . Un vez que tenemos eso obtenemos la velocidad de los coches y si el que va delante va más lento, hacemos que el que va detrás adapte su velocidad. Para hacer esto tenemos los comando changeSpeed() y getSpeed().

Para hacer que cambie de carril primero tenemos que obtener el carril por el que circula haciendo uso de getLaneIndex(), un resultado igual a 0 indica que es el carril derecho y si es un vehículo distinto a una bicicleta con mayor velocidad que una bicicleta que va delante se usa el comando ChangeLineIndex y se le indica index 1, para que cambie de carril. Antes de producirse el cambio de carril se comprueba que el carril de al lado este vacío para poder efectuar el cambio de carril. En caso de que no pudiera cambiar de carril, se adapta la velocidad y se queda detrás del vehículo más lento.

Nos hubiera gustado implementar más algoritmos pero debido a las limitaciones de SiMTraM con TRACI4J, no ha sido posible. En el anexo III se incluye los problemas y cambios que se han tenido que realizar para poder usar TRACI4J con SiMTraM.

# 4.2.3 Ejemplos de funcionamiento

A continuación vamos a describir en detalle algunas interacciones entre vehículos que tienen lugar en la simulación para que se vea su funcionamiento en un vehículo en concreto.

El primer ejemplo que vamos a ver es como un coche cambiada de velocidad adaptando la velocidad del más lento al encontrarse en el mismo carril a un ciclista.

Como se muestra en la salida que ofrece el programa en el paso 42 el vehículo t57 circula más rápido que el t17, por lo que empieza a desacelerar y en el paso 44, t57 adapta su velocidad al vehículo de delante, ya que se encuentra a una distancia de 60 metros.

```
Step; 42
Vehicle t17 Position 142.02097 Speed 10.769137 Type: bike
Vehicle t57 Position 10.771656 Speed 27.96881 Type: car
Distance 65.24931
t57 cambiando de velocidad 
Step; 44
Vehicle t17 Position 152.79037 Speed 10.769418 Type: bike
Vehicle t57 Position 37.133453 Speed 10.769418 Type: car
Distance 60.09
t57 cambiado de velocidad
```
En la siguiente secuencia de imágenes vamos a observar en la práctica cómo funciona la componente del algoritmo en la cual un vehículo que circula por la derecha quiere adelantar a un ciclista. Se observa como el coche que al principio compartía el mismo carril se cambia de carril al adelantar a la bicicleta. En la figura 4.1 se observa como los vehículos t303 y t214 comparten el mismo carril. En la figura 4.2 se observa que cuando al adelantar al vehículo t303, el vehículo t214 se ha cambiado de carril. En la figura 4.3 se muestra una imagen ampliada de como adelanta por otro carril.

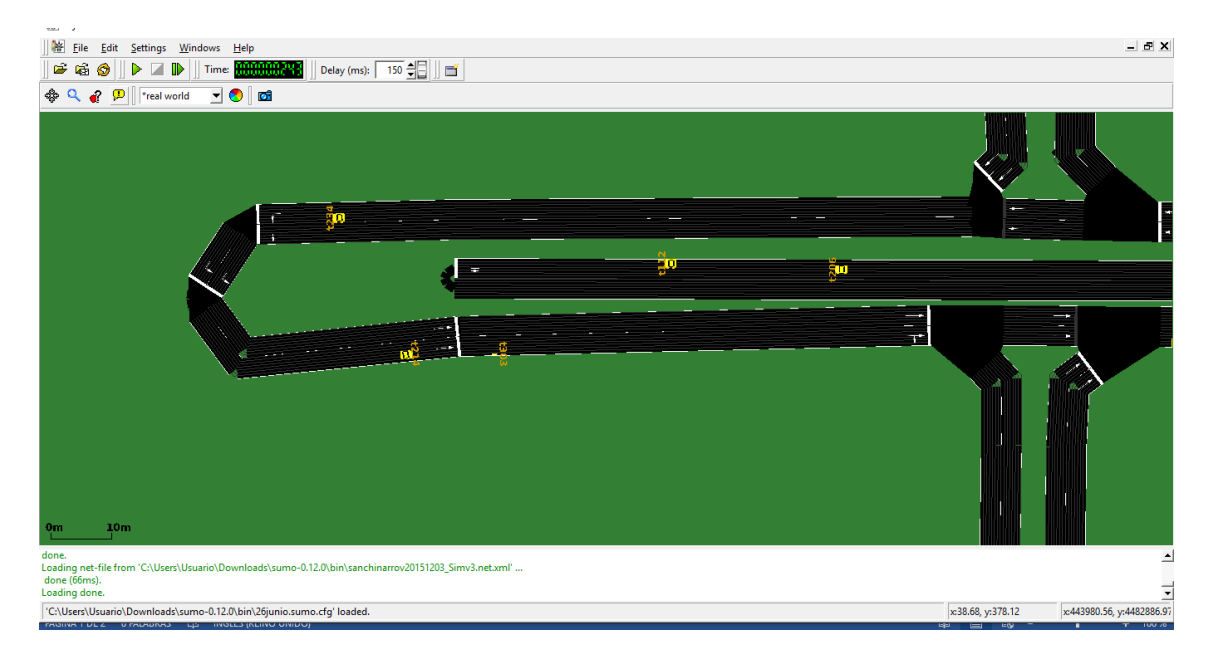

Figura 4.1 Vehículos comparten el mismo carril.

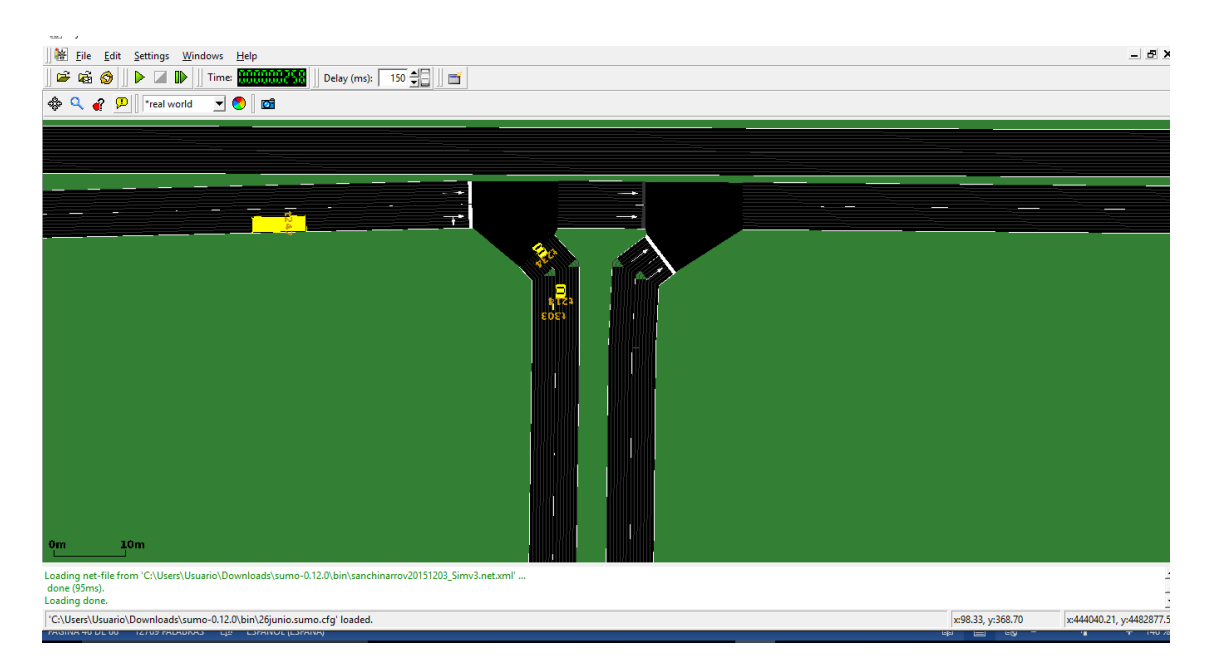

Figura 4.2 Vehículo adelantando por otro carril.

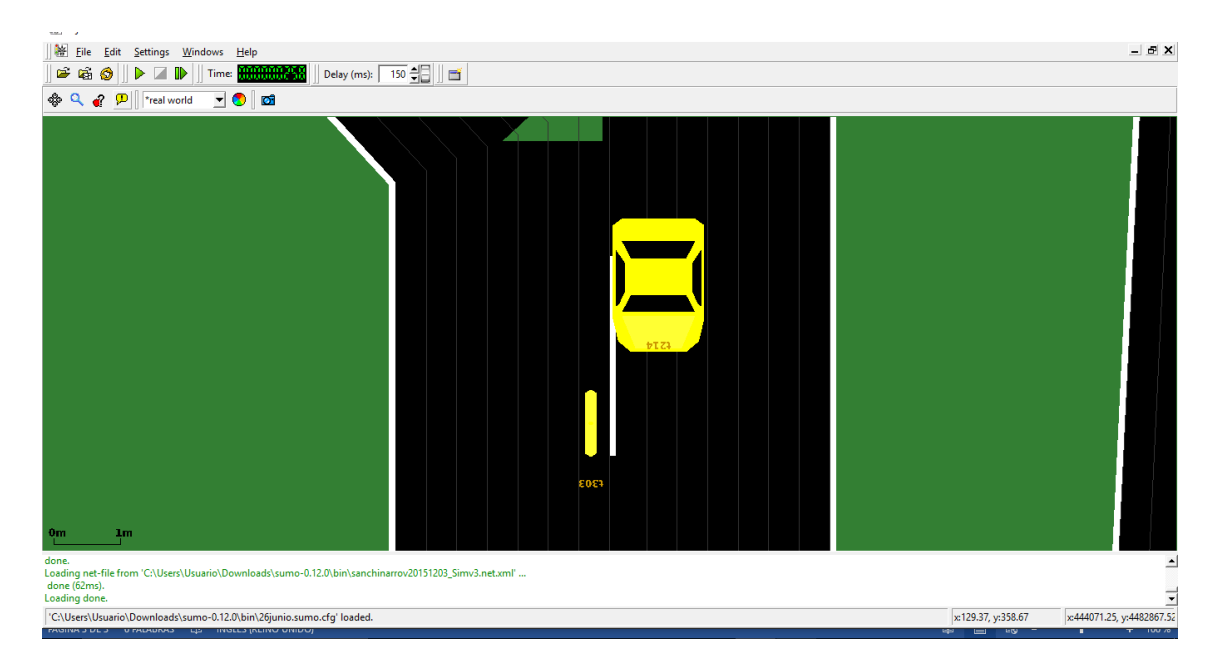

Figura 4.3 Imagen ampliada para observar que es otro carril.

Otro ejemplo en el que también podemos observar que se cumple que adelantan por otro carril es viendo la salida que nos proporciona Eclipse, la cual se ve como en el paso 11 el vehículo t6 y t55 comparten carril, y en el paso 12 vemos que se ha cambiado de carril para adelantarle:

step; 11 Vehicles in the same lane: Vehicle t3 Position 29.37874 lane 1 Speed 0.6317068 Type: bike Vehicle t6 Position 67.56 lane 0 Speed 1.89 Type: bike Vehicle t55 Position 1.89 lane 0 Speed 1.89 Type: car Distance 65.67 Step; 12 Vehicles in the same lane: Vehicle t3 Position 3.8551571 lane 0 Speed 3.9264166 Type: bike

Vehicle t6 Position 69.45 lane 0 Speed 1.89 Type: bike Vehicle t55 Position 53.78 lane 1 Speed 21.89 Type: car Coche cambiado de carril

#### 4.2.4 Aplicación del algoritmo a la simulación

Hemos creado dos escenarios distintos con dos simulaciones diferentes (con diferente rutas, trips y número de vehículos).La primera simulación tiene un total de 310 vehículos, de los cuales 100 son ciclistas y 210 vehículos motorizados. En la segunda simulación hay un total de 500 vehículos, de los cuales 150 son ciclistas y 350 son vehículos motorizados. Vamos a comprobar mediante la medida de distancias mínimas entre ciclistas y vehículos motorizados cómo la distancia mínima de seguridad de los usuarios vulnerables mejora con la aplicación del algoritmo.

En la tabla 4.1 se muestran las distancias mínimas que se han medido en la primera simulación desde cada bicicleta que compartía carril con otro vehículo hasta dicho vehículo, sin hacer uso del algoritmo.

| <b>SIN</b>                       | <b>DISTANCIA CON</b> | <b>TIPO</b>     | <b>NOMBRE</b>   |
|----------------------------------|----------------------|-----------------|-----------------|
| <b>ALGORITMO</b>                 | <b>VEHICULO</b>      | <b>VEHICULO</b> | <b>VEHICULO</b> |
| <b>BIKE</b>                      |                      |                 |                 |
| <b>T31</b>                       | 239,25               | hvg             | t53             |
| T313                             | 0,00466156           | car             | t243            |
| T41                              | 0,009548187          | hvg             | t77             |
| T <sub>0</sub>                   | 14,76                | bike            | t2              |
| T <sub>6</sub>                   | 5,67                 | car             | t55             |
| T <sub>10</sub>                  | 1,88                 | car             | t55             |
| T <sub>5</sub>                   | 10,25                | car             | t52             |
| T <sub>5</sub>                   | 128,94               | bike            | t17             |
| T <sub>6</sub>                   | 13,45                | car             | t55             |
| T <sub>3</sub>                   | 9,52                 | bus             | t63             |
| T <sub>12</sub>                  | 12,45                | car             | t80             |
| <b>T17</b>                       | 12,37                | bus             | t65             |
| T23                              | 16,03                | bus             | t105            |
| T27                              | 8,63                 | hvg             | t96             |
| T39                              | 6,87                 | car             | t83             |
| <b>T45</b>                       | 17,06                | car             | t65             |
| T322                             | 5,37                 | bus             | t73             |
| <b>T51</b>                       | 12,36                | car             | t259            |
| <b>T38</b>                       | 21                   | car             | t145            |
| <b>DISTANCIA</b><br><b>MEDIA</b> | 28,22285314          |                 |                 |

Tabla 4.1 Datos distancias mínima sin protocolo.

En la figura 4.4 se muestra el grafico que recoge los datos de las distancias mínimas y la media.

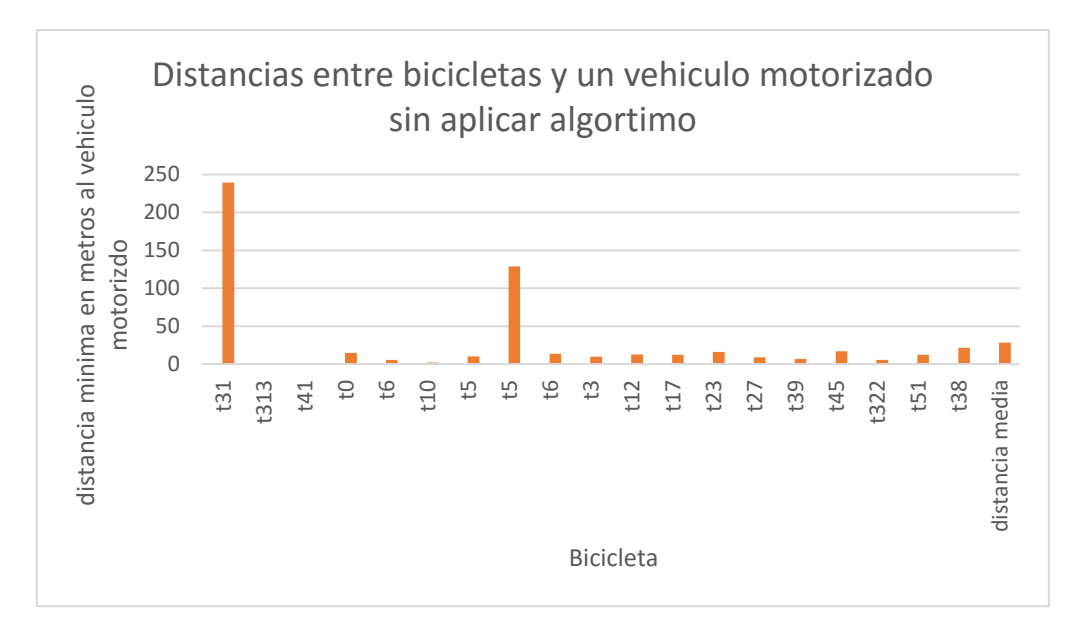

Figura 4.4 Grafico que muestra las distancias mínimas.

Ahora mostramos en la tabla 4.2 los resultados obtenidos una vez que aplicamos el algoritmo que hace que los vehículos adapten su velocidad.

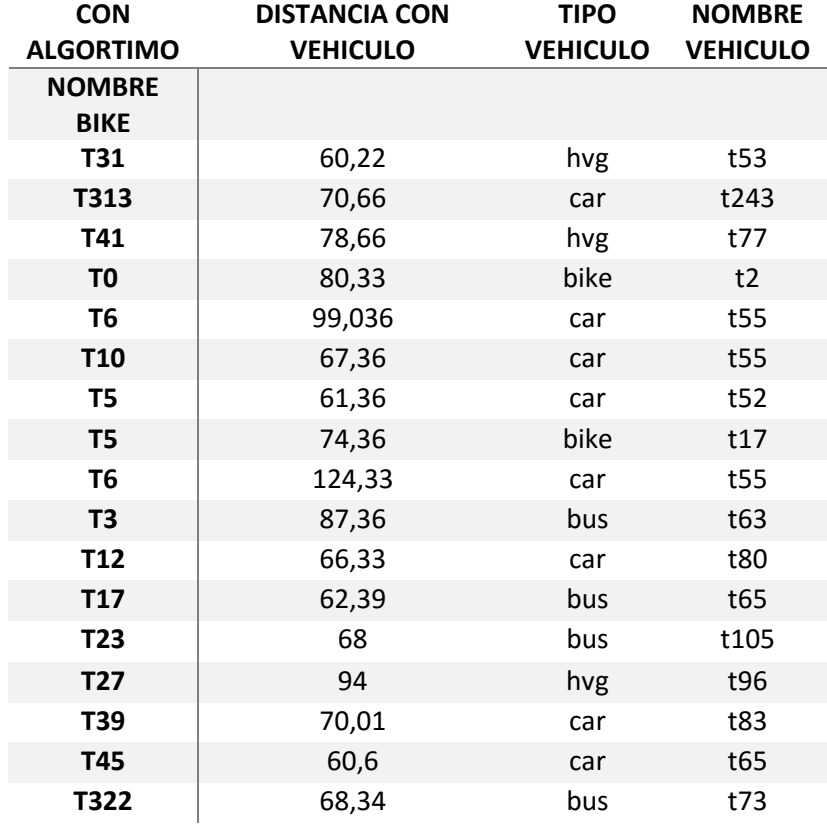

| T51              | 61,03  | car | t259 |
|------------------|--------|-----|------|
| T38              | 63,53  | car | t145 |
| <b>DISTANCIA</b> | 74,626 |     |      |
| <b>MEDIA</b>     |        |     |      |

Tabla 4.2 Datos distancias mínima una ve aplicado algoritmo.

### La figura 4.5 muestra el grafico que representa estos datos.

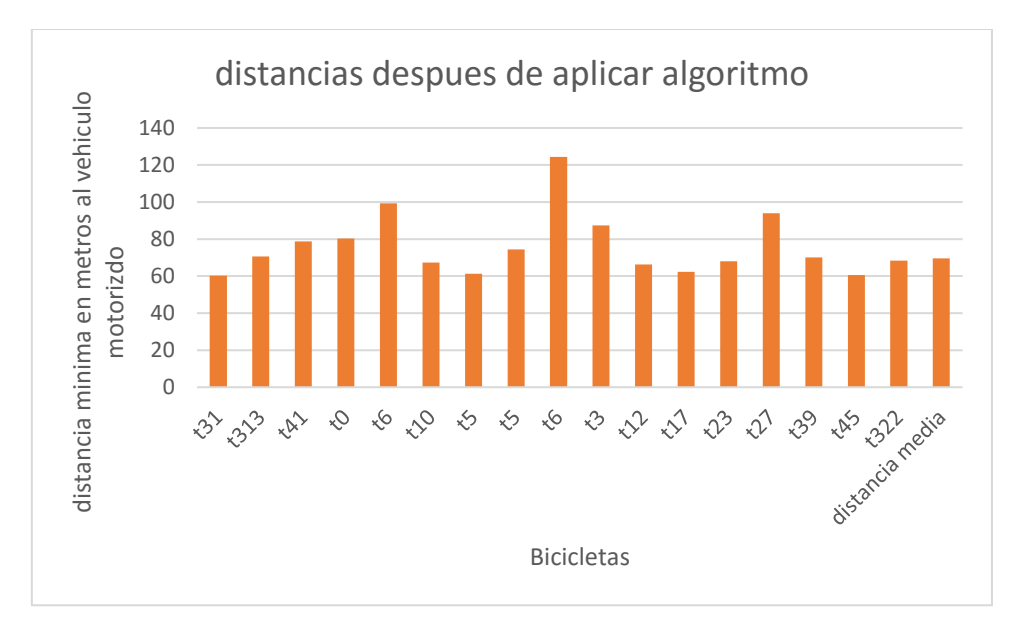

Figura 4.5 Grafico que muestra las distancias mínimas aplicado el algoritmo.

Como se observa claramente en las gráficas al aplicar el algoritmo creado las distancias mínimas nunca son menores de 60 metros, lo cual hace que la seguridad de los usuarios venerables sea mucho mayor, ya que nunca está el vehículo cerca de ellos lo cual podría provocar caídas.

A continuación mostramos los datos de una segunda simulación que hicimos para comprobar que el algoritmo funciona correctamente independientemente de que cambiemos el escenario de la simulación, en este caso se aumentó el número de vehículos que tenía la simulación además se cambió el tiempo de simulación a un tiempo mayor.

En la Tabla 4.3 se muestra las distancias mínimas entre las bicicletas y los vehículos motorizados sin aplicar el algoritmo.

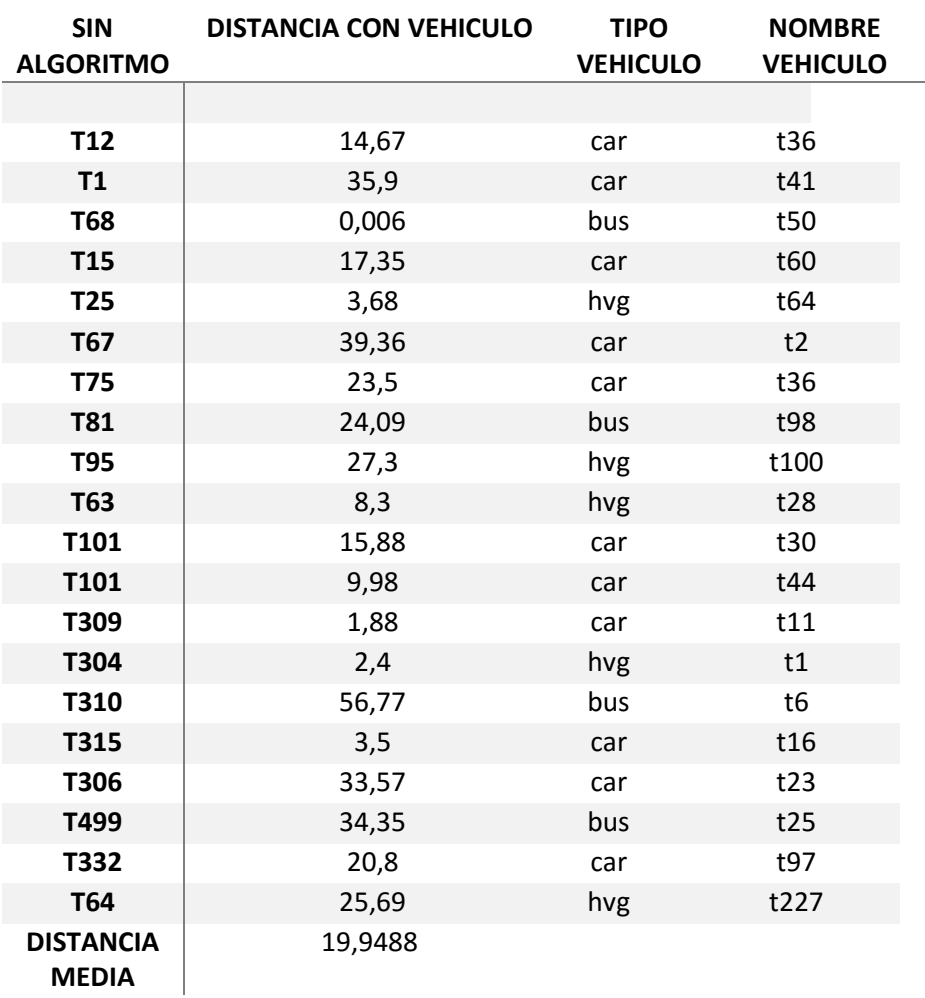

Tabla 4.3 Datos distancias mínima sin protocolo.

La figura 4.6 muestra el grafico que representa los datos de las distancias mínimas sin usar el protocolo.

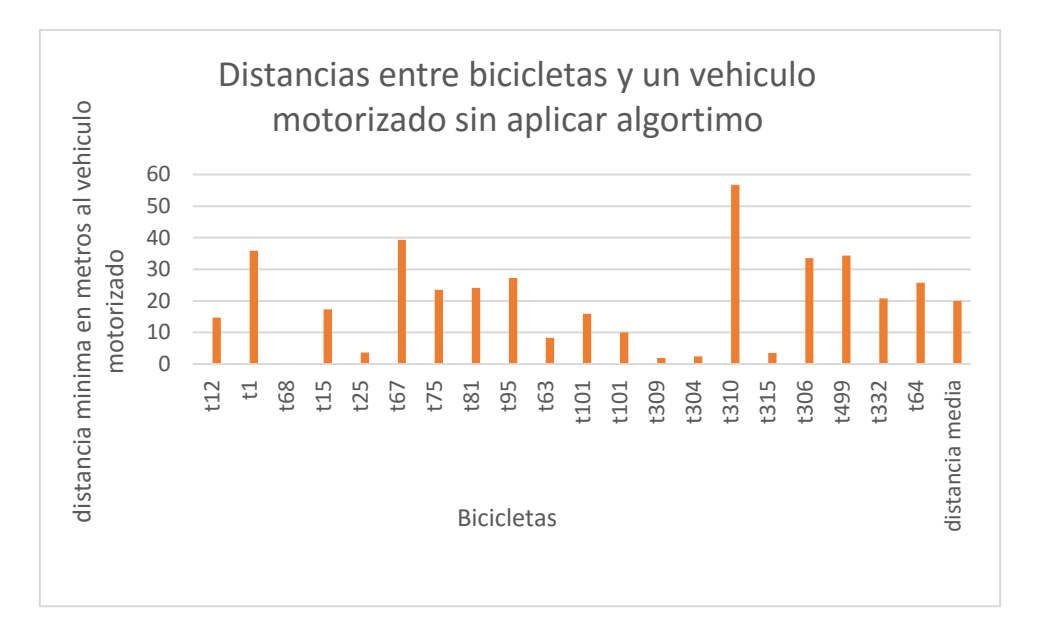

Figura 4.6 Grafico que muestra las distancias mínimas.

Ahora mostramos en la tabla 4.4 los resultados obtenidos una vez que aplicamos el algoritmo que hace que los vehículos adapten su velocidad, al segundo escenario de simulación.

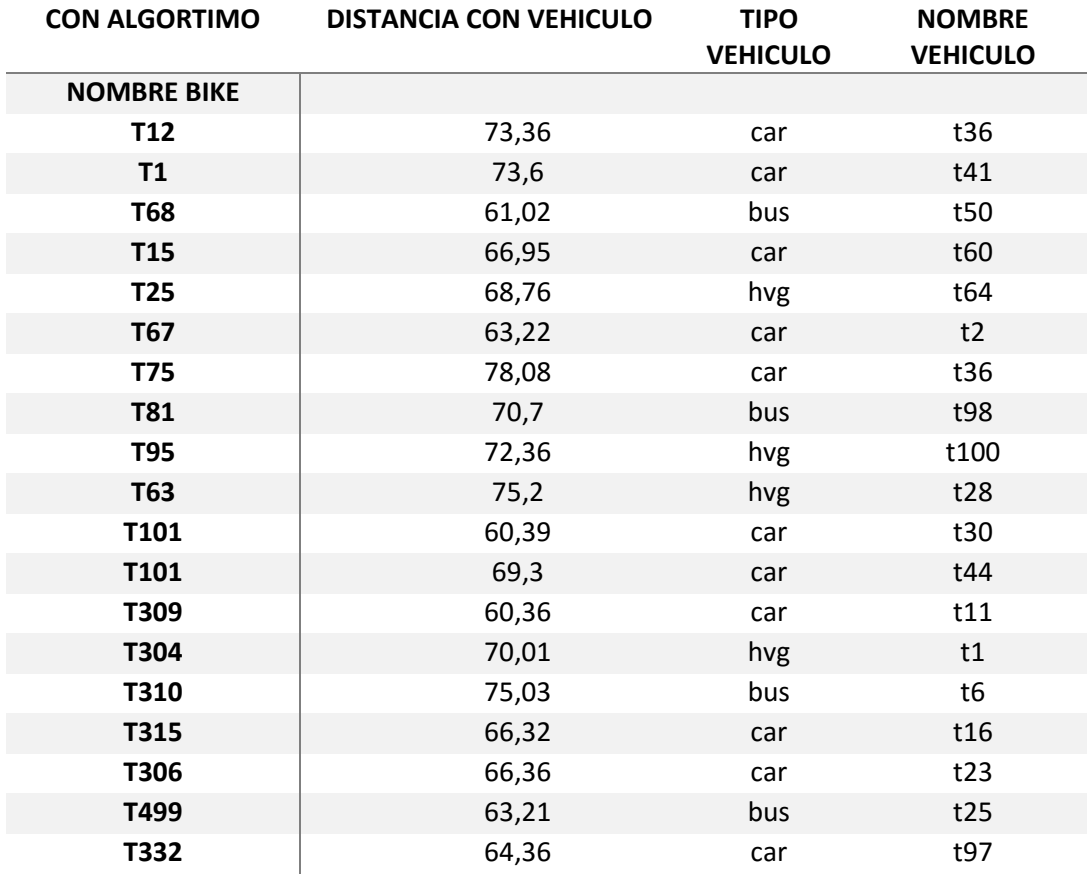

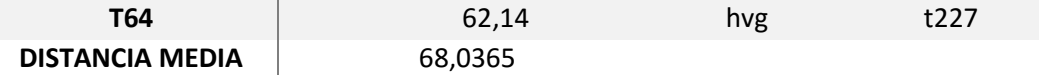

Tabla 4.4 Datos distancias mínima una ve aplicado algoritmo.

La figura 4.7 muestra el grafico que representa los datos obtenidos una vez aplicado el algoritmo.

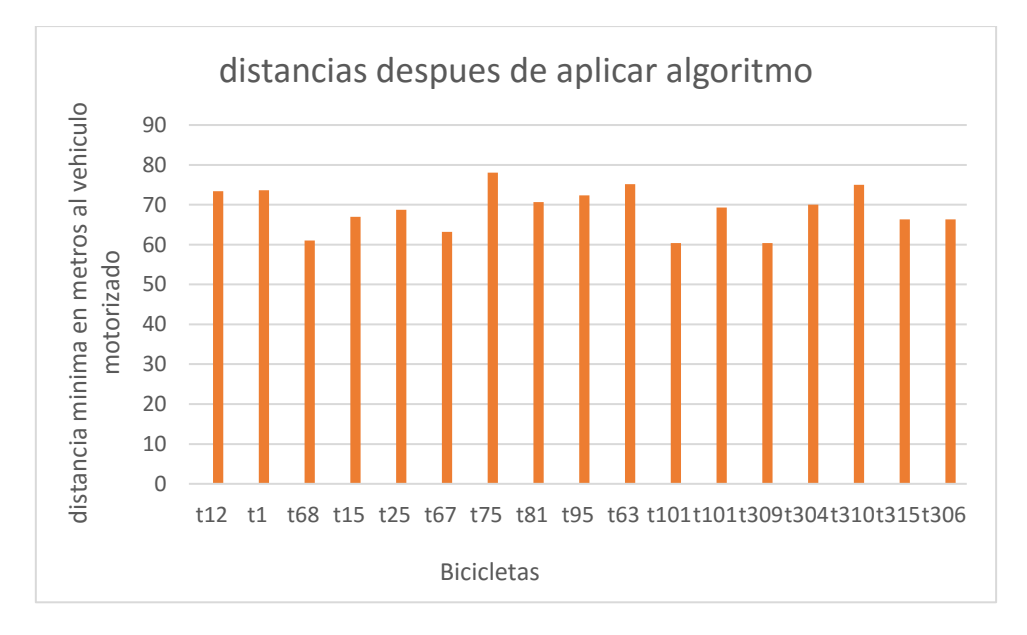

Figura 4.7 Grafico que muestra las distancias mínimas aplicado el algoritmo.

Como se observa en los dos escenarios, las distancias mínimas obtenidas entre ciclistas y vehículos motorizados en el mismo carril aumenta si aplicamos el algoritmo que permite una mayor seguridad a los usuarios vulnerables para su conducción por las ciudades. Cuando se aplica el algoritmo en ningún caso baja la distancia mínima de 60 m, siendo en la primera simulación la media de la distancia mínima de 74,626 m y en la segunda de 68,0365 m. Que son distancias medias mínimas mucho mayores que las obtenidas sin aplicar el algoritmo, las cuales son 28,22 m para la primera simulación y 19,94 m para la segunda simulación.

# 4.3 Resumen del capitulo

En este capítulo se ha expuesto los datos obtenidos de la simulación, verificándose el funcionamiento del algoritmo propuesto para mejorar la seguridad de los usuarios vulnerables. No se ha podido implementar más opciones de protocolos de seguridad debido a las limitaciones que hay con TRACI4J. Aun así se ha podido mostrar con algunos ejemplos la solución propuesta.

# 5. Conclusiones y líneas futuras

### 5.1 Conclusiones/ Conclusions

5.1.1 Conclusiones

En este Trabajo Fin de Grado se ha querido dar una visión sobre la movilidad y protección de los usuarios vulnerables en las ciudades. El objetivo principal era conseguir simular tráfico heterogéneo de una ciudad, usando un mapa real. Para ello hubo que aprender a usar herramientas de simulación de tráfico heterogéneo.

Una vez conseguido la simulación, había que comunicar la simulación con nuestro programa externo (código java) para poder manejar la simulación externamente y obtener datos de la simulación.

La parte de la simulación fue la de mayor dificultad, ya que SiMTraM, el programa que nos permitió la simulación de tráfico heterogéneo, lleva varios años sin ser desarrollado, lo que resultó en dificultades en la interacción con otras herramientas necesarias (por ejemplo, para la generación de mapas). SiMTraM está basado en otro simulador de tráfico, SUMO (en concreto, en una versión antigua del mismo). SUMO sí es actualizado permanentemente, pero no tiene un soporte adecuado de tráfico heterogéneo, por lo que no servía para nuestros objetivos.

La parte de la comunicación entre la simulación de SiMTraM y el programa externo, mediante TRACI4J, tuvo bastantes limitaciones debido a que TRACI4J está desarrollado para SUMO y no para SiMTraM. Aunque hubo partes del código de TRACI4J que funcionaban con SiMTraM, o que pudimos modificar para que lo hicieran, hubo métodos de las librerías que no podíamos modificar, y por lo tanto no pudimos implementar más opciones de control sobre la simulación, que explicamos en el anexo III.

Finalmente se consiguió la correcta simulación de tráfico heterogéneo, y también la posibilidad de obtener datos de la simulación y de controlar el tráfico, desde un programa externo, para poder evaluar medidas de seguridad para evitar accidentes. Esta última parte pudiera ser mejorada en futuros proyectos. Se ha comprobado, mediante la realización de simulaciones, el buen funcionamiento y las posibilidades que tiene este entorno de simulación de tráfico heterogéneo.

## 5.1.2 Conclusions

This work has sought to give a vision on mobility and protection of vulnerable road users in the cities. The main aim was to get to simulate heterogeneous traffic of a city, using a real map. So we had to learn how to use heterogeneous traffic simulation tools.

Additionally, we had to communicate the simulation with an external program (java code) developed by us in order to manage the simulation externally and obtain data from the simulation.

The hardest part of the work was the simulation, since SiMTraM, the simulation tool we found to simulate heterogeneous traffic, is quite old and not developed anymore, which created problems when using it with other needed complementary tools (for example, for map creation). SiMTraM is based on another traffic simulator, SUMO (in particular, in an old version of it). SUMO is in permanent development but it does not support heterogeneous traffic, so it was not appropriate for our requirements.

The part of the communication between the simulation of SiMTraM and the external program, with TRACI4J, had a number of limitations because TRACI4J is developed for SUMO and not for SiMTraM. Although there were parts of TRACI4J that worked with SiMTraM, and others that we could modify to make them work, there were methods of the libraries that we could not change, and therefore we could not implement more options to control the simulation.

Finally, we achieved the correct simulation of heterogeneous traffic, and the possibility of obtaining data from the simulation and control the traffic, from an external program, to evaluate mechanisms to prevent accidents. This last part can be improved is future projects. Simulations were carried out to verify the correct behaviour and the possibilities of this framework for the simulation of heterogeneous traffic.

# 5.2 Líneas Futuras

El estudio realizado puede servir como punto de inicio de un proyecto más complejo y largo. Algunos de los puntos que se podrían mejorar en el futuro seria, usar un mapa más completo usando la herramienta JOSM para, en lugar de eliminar los nodos conflictivos, que es lo que se ha hecho, tratarlos y así el mapa de la ciudad seria todavía más real.

Otro punto en el que también se puede mejorar es al hacer uso de TRACI4J. Se podría investigar para poner en funcionamiento más opciones de obtención de información y de control de tráfico que en principio SiMTraM debiera soportar pero que no parecen funcionar con TRACI4J.

También se podría mejorar la herramienta de SiMTraM añadiendo carriles de peatones como tiene SUMO en sus versiones más modernas. Ya que SiMTraM no permite crear de forma automática carriles de peatones para ello habría que modificar el código que viene en el paquete por defecto, pero esos posibles cambios son de gran dificultad y de una larga extensión en el tiempo.

Una vez que se tiene la infraestructura de la simulación una línea interesante es diseñar mecanismos de protección de usuarios vulnerables, basándose en sensores que detectaran a los usuarios vulnerables y una vez localizado comunicarlo a los conductores y probarlos con TRACI4J.

# 6. Planificación

En este capítulo se realiza una descripción de la planificación del proyecto. Las actividades del proyecto se dividen en dos tipos. Por un lado, las de estudio, como el capítulo estado de arte y búsqueda de información bibliográfica, y por otro lado las referentes a las simulaciones.

El Trabajo Fin de Grado se inició a mediados de Febrero y finalizó en Septiembre. Durante la semana santa no se realizó ninguna tarea y el mes de mayo debido a los exámenes del segundo trimestre el número de horas se redujo. Además durante la segunda quincena de julio debido al periodo de vacaciones tampoco se realizaron muchas tareas.

En la tabla 6.1 se muestran las distintas actividades desarrolladas durante el proyecto y la duración de cada una.

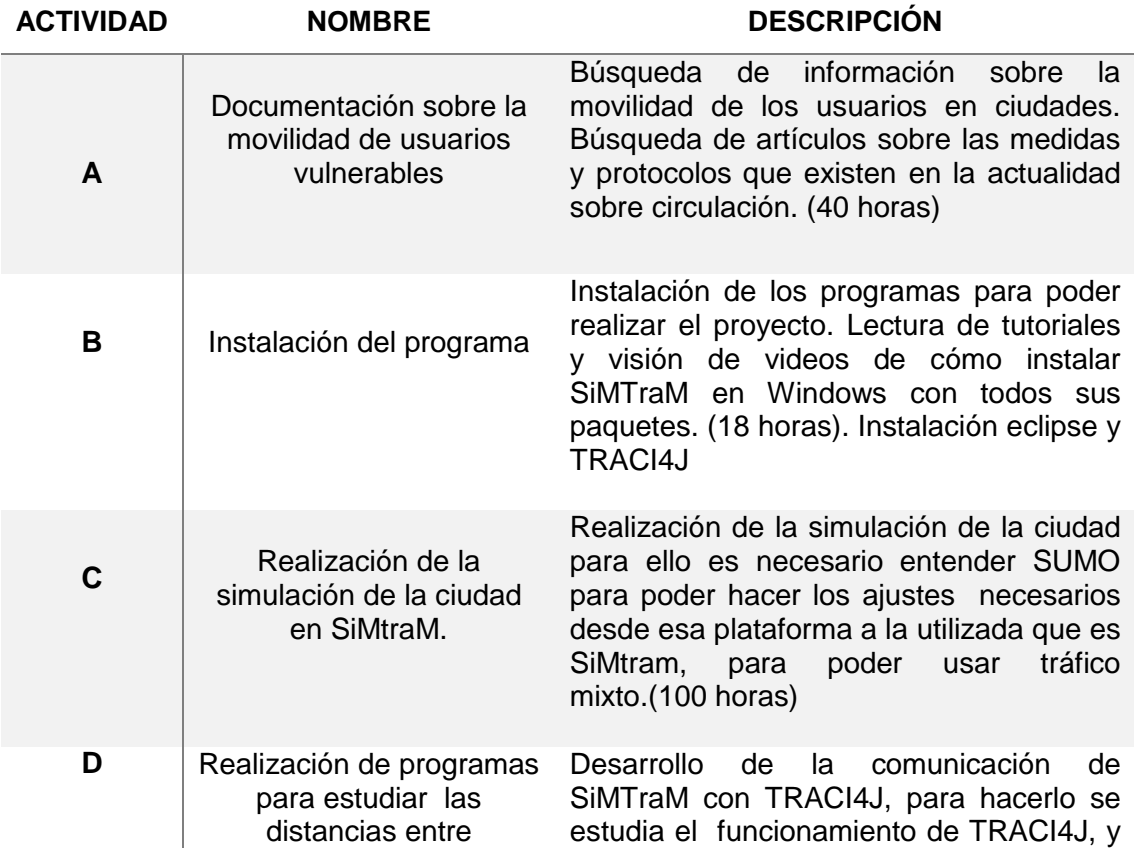

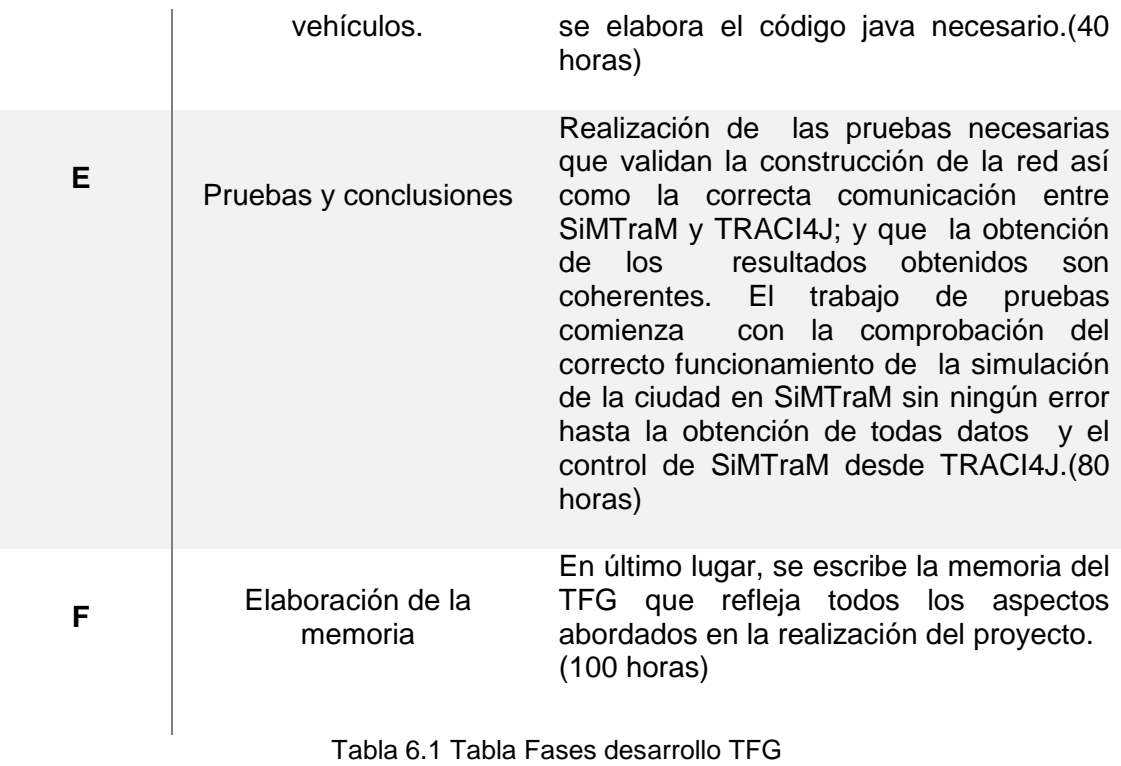

En la figura 6.2 se muestra la relación de precedencia y horas, que posteriormente se usa para hacer el diagrama de Gantt.

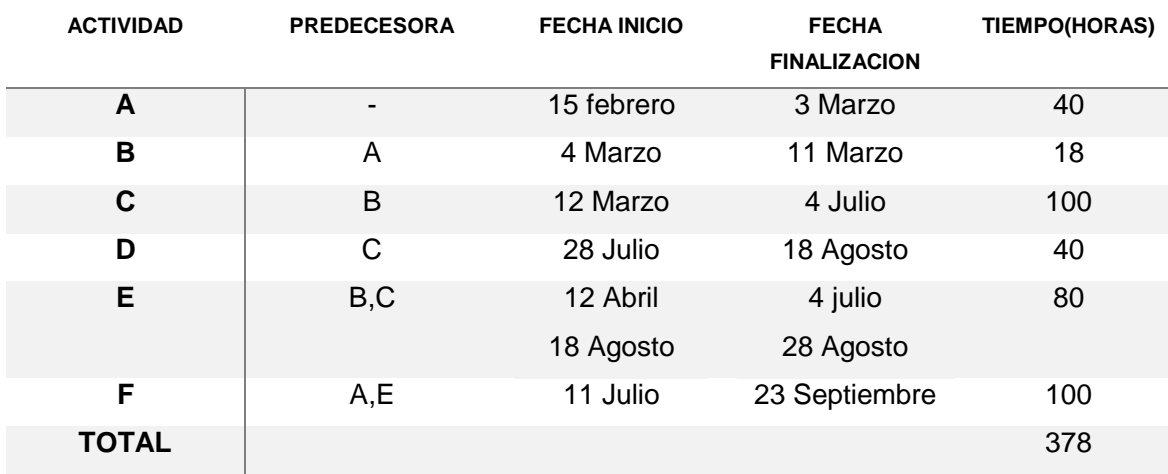

Tabla 6.2 Relación de precedencia y horas de las actividades.

Las actividades que se han descrito anteriormente se representan en el tiempo a través de un diagrama de Gantt para representar gráficamente la duración de cada actividad. En la Figura 6.3 se muestra el diagrama de Gantt.

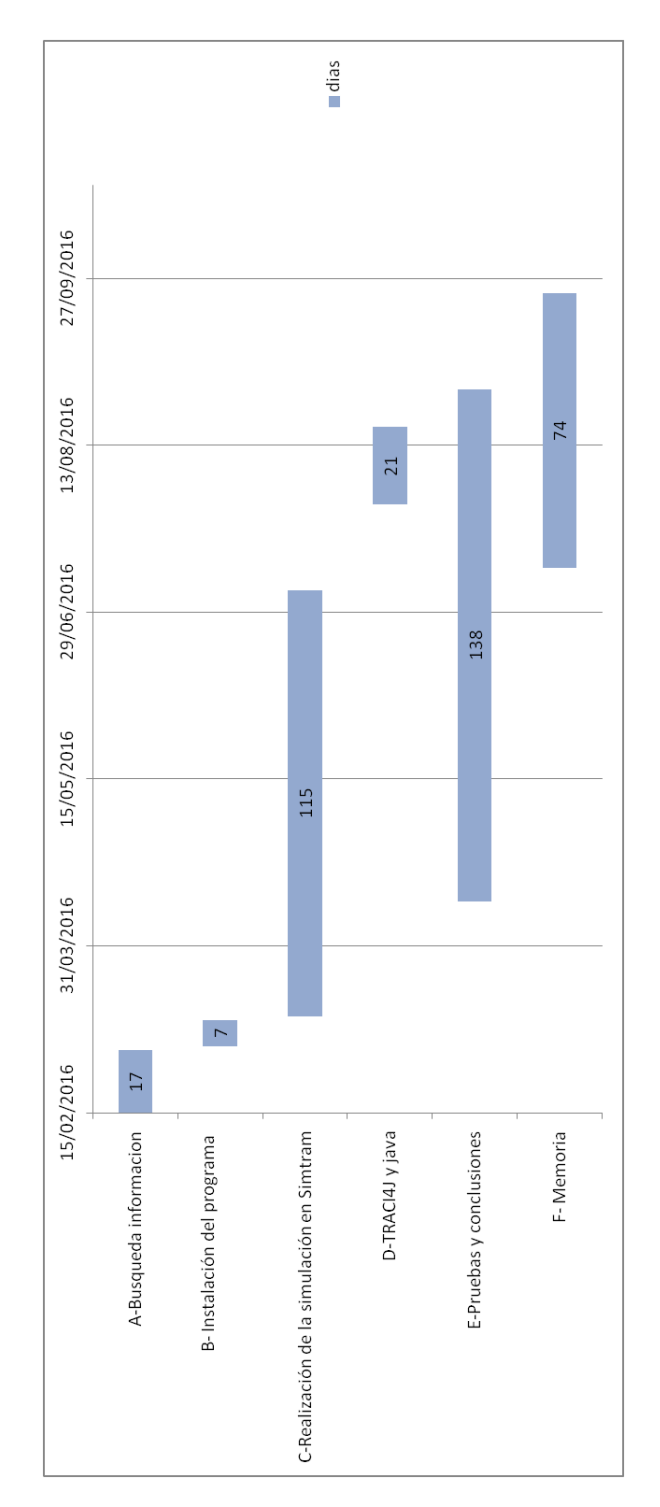

Figura 6.1 Diagrama Gantt.

# 7. Presupuestos

El presupuesto se ha dividido en gastos materiales y en gastos del personal. Posteriormente se presenta el coste total del proyecto.

**Autor**: Irene García González

**Departamento**: Departamento de Telemática

**Proyecto**: Estudio sobre la movilidad de usuarios vulnerables y su protección En los siguientes puntos del capítulo se especifican los gastos del proyecto.

# 7.1 Gasto en personal

En el proyecto han participado dos ingenieros: El primero estudiante, que ha realizado un trabajo de 378 horas. Para calcular el salario se ha considerado como ingeniero junior por lo que el coste por hora es de 18 euros. El segundo ingeniero que ha participado ha sido un ingeniero sénior que se ha encargado de resolver dudas y comprobar resultados, el tiempo dedicado por el ingeniero sénior es de 40 horas a un precio de 40 euros la hora. Por lo que el presupuesto total asignado a gastos de personal asciende a 8.404 €.

Como resultado de todo esto el gasto en personal queda reflejado en la tabla 7.1.

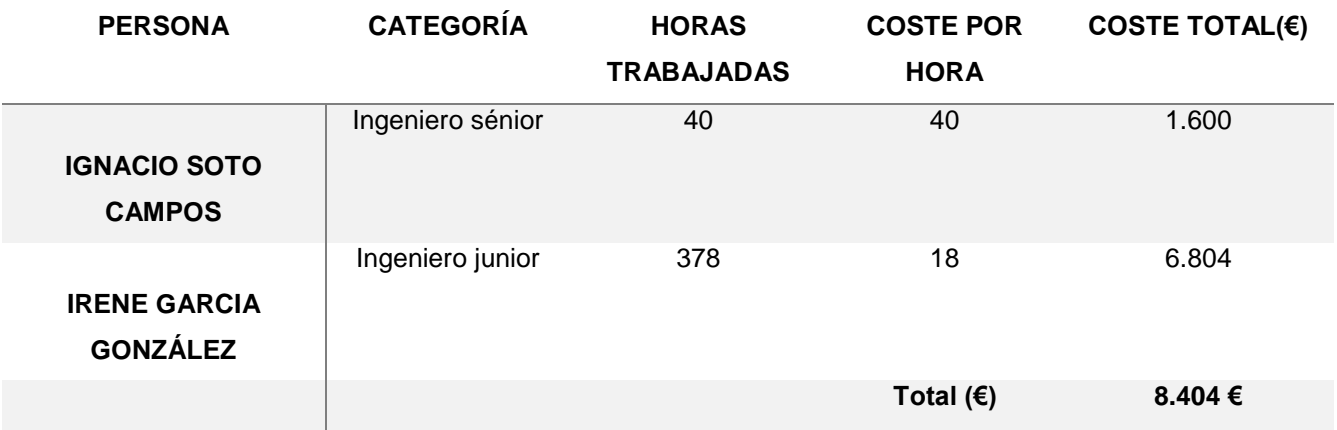

Tabla 7.1 Coste de personal.

## 7.2 Gasto en material

El material que se ha utilizado es un portátil con una memoria RAM de 16 Gb, un procesador Intel 7 de tercera generación y un disco duro de 500 GB. El sistema operativo utilizado es Windows 10 que viene incluido en el portátil. También es necesario el paquete office que en este caso es gratis por tener la licencia de estudiantes que facilita la universidad.

Para el cálculo de gastos de material se calcula que el periodo de vida para el portátil es de 3 años. Además para la amortización se calcula que para todos los casos es del 26 % que es lo que indica la agencia tributaria [\[43\].](#page-71-1)

Con estos datos calculamos el coste total en material es únicamente del portátil, mostrado en la Tabla 7.2

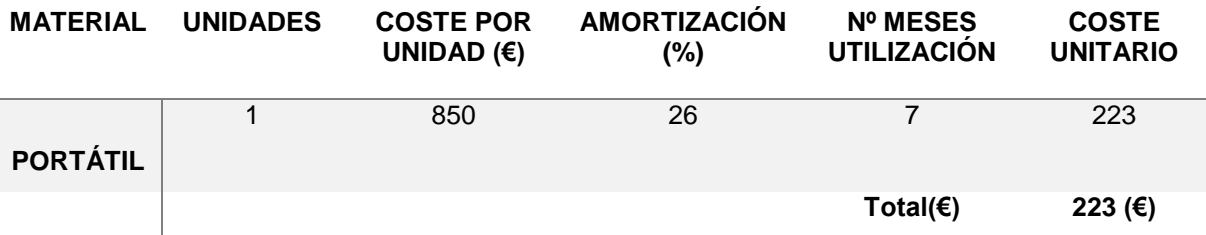

Tabla 7.2. Coste de los recursos materiales.

Para el cálculo del coste total final del proyecto, hay que añadir a los costes de personal y material (directos) los costes indirectos que suponen en torno a un 20 % de los anteriores. Además, hay que añadirle un 21 % de Impuesto al Valor Agregado (I.V.A.) que es el que se encuentra en la actualidad en España.

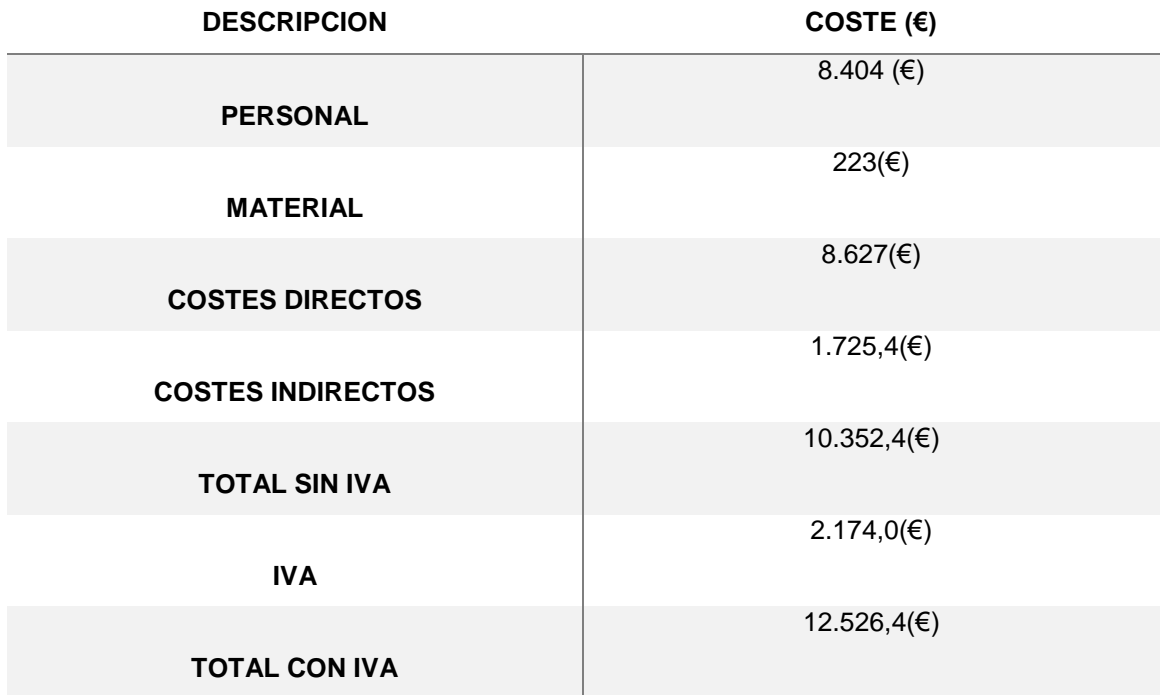

Tabla 7.3 Coste total del proyecto.

Después de realizar todos estos cálculos el presupuesto total del proyecto asciende a un total de 12.526,4 €.

# 8. Bibliografía

- [1] «Heterogeniedad tráfico» [En línea]. Disponible: https://www.ucursos.cl/ingenieria/2009/2/CI43C/1/historial/.[Último acceso: Enero 2009].
- [2] «SiMTraM» junio 2012. [En línea]. Disponible: [https://www.civil.iitb.ac.in/tvm/SiMTraM\\_Web/html/index.html.](https://www.civil.iitb.ac.in/tvm/SiMTraM_Web/html/index.html) [Último acceso: Junio 2012].
- [3] «SUMO» [En línea]. Disponible: http://sumo.dlr.de/wiki/Main\_Page. [Último acceso: Julio 2016].
- [4] C. Milon, «eco-contador» [En línea]. Disponible: [http://www.eco](http://www.eco-contador.es/primer-indice-mundial-de-la-evolucion-la-bicicleta-en-el-mundo/)[contador.es/primer-indice-mundial-de-la-evolucion-la-bicicleta-en-el-mundo/.](http://www.eco-contador.es/primer-indice-mundial-de-la-evolucion-la-bicicleta-en-el-mundo/) [Último acceso: febrero 2016].
- [5] H. J. R. Puspita Deo, «Comparison of Homogeneous and Heterogeneous Motorised Traffic at Signalised and Two-Way Stop Control Single Lane Intersection» de *Computational Science and Its Applications - ICCSA 2006*, Springer Berlin Heidelberg, 2006, pp. 622-632.
- [6] S. C. S. L. Vanajakshi y R. Sivanandan, «Travel time prediction under heterogeneous traffic conditions using global positioning system data from buses», *IET Intelligent Transport System*, Vol.3 , Issue: 1, pp. 1 - 9, March 2009.
- [7] DGT Estado, «Tablas estadisticas DGT» [En línea]. Disponible: [http://www.dgt.es/es/seguridad-vial/estadisticas-e-indicadores/accidentes-](http://www.dgt.es/es/seguridad-vial/estadisticas-e-indicadores/accidentes-30dias/tablas-estadisticas/)[30dias/tablas-estadisticas/.](http://www.dgt.es/es/seguridad-vial/estadisticas-e-indicadores/accidentes-30dias/tablas-estadisticas/) [Último acceso: 20 febrero 2016].
- [8] M. S. Gómez, «Principales cifras de la siniestralidad en vias urbanas» , Febrero 2016. [En línea]. Disponible en URL: http://www.dgt.es/Galerias/seguridadvial/estadisticas-e-indicadores/publicaciones/accidentesurban/Siniestralidad\_Urbana\_2013\_EE.pdf. [Último acceso: 25 Marzo 2016].
- [9] M. S. Gómez, «Indicadores sobre seguridad vial» [En línea]. Disponible: [http://www.dgt.es/Galerias/seguridad-vial/estadisticas-e-](http://www.dgt.es/Galerias/seguridad-vial/estadisticas-e-indicadores/publicaciones/accidentes-urban/Siniestralidad_Urbana_2013_EE.pdf)

[indicadores/publicaciones/accidentes-urban/Siniestralidad\\_Urbana\\_2013\\_EE.pdf.](http://www.dgt.es/Galerias/seguridad-vial/estadisticas-e-indicadores/publicaciones/accidentes-urban/Siniestralidad_Urbana_2013_EE.pdf) pp. 46-60. [Último acceso: Febrero 2016].

- [10] Margaret Chan, «World Health Organizacion» [En línea]. Disponible: [http://www.who.int/violence\\_injury\\_prevention/road\\_safety\\_status/2015/Narrative.](http://www.who.int/violence_injury_prevention/road_safety_status/2015/Narrative.pdf?ua=1) [pdf?ua=1.](http://www.who.int/violence_injury_prevention/road_safety_status/2015/Narrative.pdf?ua=1) [Último acceso: Febrero 2016].
- [11] Margaret Chan, «Datos del Observatorio mundial de la salud» [En línea]. Disponible: [http://www.who.int/gho/database/es/.](http://www.who.int/gho/database/es/) [Último acceso: Febrero 2016].
- [12] T. Pettinger, «cycling info» [En línea]. Disponible: [http://cyclinginfo.co.uk/blog/323/cycling/how-dangerous-is-cycling/.](http://cyclinginfo.co.uk/blog/323/cycling/how-dangerous-is-cycling/) [Último acceso: febrero 2016].
- [13] Usuarios de wikipedia,«Intelligent transportation system» Wikipedia The Free encyclopedia. [En línea]. Disponible: [https://en.wikipedia.org/wiki/Intelligent\\_transportation\\_system.](https://en.wikipedia.org/wiki/Intelligent_transportation_system) [Último acceso: Febrero 2016].
- [14] «DSRC» [En línea]. Disponible[:http://www.etsi.org/technologies](http://www.etsi.org/technologies-clusters/technologies/intelligent-transport/dsrc)[clusters/technologies/intelligent-transport/dsrc](http://www.etsi.org/technologies-clusters/technologies/intelligent-transport/dsrc) [Último acceso: Junio 2015].
- [15] Usuarios de wikipedia,«Lidar» Wikipedia The Free Encyclopedia 2016. [En línea]. Disponible: [https://en.wikipedia.org/wiki/Lidar.](https://en.wikipedia.org/wiki/Lidar) [Último acceso: Febrero 2016].
- [16] T.-W. C. Bing-Fei Wu, J.-W. Perng, H.-H. Chiang, C.-J. Chen, T.-Y. Liao, S.-J. Wu y T.-T. Lee, «Design and Implementation of the Intelligent Stop and Go System in Smart Car» *IEEE International Conference on Systems, Man and Cybernetics ,*  vol. 3, pp. 2075 - 2080, 8-11 Oct. 2006.
- [17] S. S. Kaustubh Dhondge, B.-Y. Choi y H. Park, «WiFiHonk: Smartphone-Based Beacon Stuffed WiFi Car2X-Communication System for Vulnerable Road User Safety» IEEE 79th Vehicular Technology Conference (VTC Spring), pp. 1 - 5, 18-21 May 2014.
- [18] S. S. Kaustubh Dhondge, B.-Y. Choi y H. Park, «WiFiHonk: Smartphone-Based Beacon Stuffed WiFi Car2X-Communication System for Vulnerable Road User Safety» *IEEE 79th Vehicular Technology Conference (VTC Spring)*, pp. 15 - 21, 18-21 May 2014.
- [19] S. Lewin, «IEEE Spectrum» 14 Jul 2014. [En línea]. Disponible: [http://spectrum.ieee.org/cars-that-think/transportation/safety/wifihonk-smartphone](http://spectrum.ieee.org/cars-that-think/transportation/safety/wifihonk-smartphone-app-for-drivers-and-pedestrians-gets-you-out-of-the-way)[app-for-drivers-and-pedestrians-gets-you-out-of-the-way](http://spectrum.ieee.org/cars-that-think/transportation/safety/wifihonk-smartphone-app-for-drivers-and-pedestrians-gets-you-out-of-the-way) . [Último acceso: Julio 2016].
- [20] IRTAD, «ITS europe» [En línea]. Disponible: [http://www.itf-oecd.org/IRTAD.](http://www.itf-oecd.org/IRTAD) [Último acceso: Febrero 2016].
- [21] OECD, «International Transport Forum» [En línea]. Disponible: [http://www.itf](http://www.itf-oecd.org/our-structure)[oecd.org/our-structure.](http://www.itf-oecd.org/our-structure) [Último acceso: Febrero 2016].
- [22] Cieca, «The international commission for driver Testing» [En línea]. Disponible: [http://www.cieca.eu/our-organisation/organisational-structure.](http://www.cieca.eu/our-organisation/organisational-structure) [Último acceso: Febrero 2016].
- [23] Ertico, «ITS europe» [En línea]. Disponible: [http://ertico.com/vision-and-mission/.](http://ertico.com/vision-and-mission/) [Último acceso: Febrero 2016].
- [24] A. F. Giménez, «La movilidad segura de los colectivos más vulnerables La protección de peatones y ciclistas en el ámbito urbano» 2013. [En línea]. Disponible: [http://www.dgt.es/Galerias/la-dgt/centro-de](http://www.dgt.es/Galerias/la-dgt/centro-de-documentacion/publicaciones/2011/doc/la-movilidad-segura-de-los-colectivos-mas-vulnerables.pdf)[documentacion/publicaciones/2011/doc/la-movilidad-segura-de-los-colectivos](http://www.dgt.es/Galerias/la-dgt/centro-de-documentacion/publicaciones/2011/doc/la-movilidad-segura-de-los-colectivos-mas-vulnerables.pdf)[mas-vulnerables.pdf.](http://www.dgt.es/Galerias/la-dgt/centro-de-documentacion/publicaciones/2011/doc/la-movilidad-segura-de-los-colectivos-mas-vulnerables.pdf) [Último acceso: Marzo 2015].
- [25] DGT trafico, «Estrategia de Seguridad Vial 2011-2020» [En línea]. Disponible: [http://www.dgt.es/Galerias/seguridad-vial/politicas-viales/estrategicos-2011-](http://www.dgt.es/Galerias/seguridad-vial/politicas-viales/estrategicos-2011-2020/doc/estrategico_2020_003.pdf) [2020/doc/estrategico\\_2020\\_003.pdf.](http://www.dgt.es/Galerias/seguridad-vial/politicas-viales/estrategicos-2011-2020/doc/estrategico_2020_003.pdf) [Último acceso: Febrero 2016].
- [26] BOE, «Reglamento circulacion vial» 31 Octubre 2015. [En línea]. Disponible: [http://www.dgt.es/Galerias/seguridad-vial/normativa-legislacion/ley-trafico/normas](http://www.dgt.es/Galerias/seguridad-vial/normativa-legislacion/ley-trafico/normas-basicas/doc/RDL-6_2015.-TR-LSV.pdf)[basicas/doc/RDL-6\\_2015.-TR-LSV.pdf.](http://www.dgt.es/Galerias/seguridad-vial/normativa-legislacion/ley-trafico/normas-basicas/doc/RDL-6_2015.-TR-LSV.pdf) [Último acceso: Marzo 2016].
- [27] P. N. Olivella, «Normas y señales reguladoras de la circulacion» Mayo 2013. [En línea]. Disponible: [http://www.dgt.es/Galerias/seguridad-vial/formacion-vial/cursos](http://www.dgt.es/Galerias/seguridad-vial/formacion-vial/cursos-para-profesores-y-directores-de-autoescuelas/doc/directores_2013/Normas-y-senales-Ed.-2013.pdf)[para-profesores-y-directores-de-autoescuelas/doc/directores\\_2013/Normas-y](http://www.dgt.es/Galerias/seguridad-vial/formacion-vial/cursos-para-profesores-y-directores-de-autoescuelas/doc/directores_2013/Normas-y-senales-Ed.-2013.pdf)[senales-Ed.-2013.pdf.](http://www.dgt.es/Galerias/seguridad-vial/formacion-vial/cursos-para-profesores-y-directores-de-autoescuelas/doc/directores_2013/Normas-y-senales-Ed.-2013.pdf) [Último acceso: Marzo 2016].
- [28] G. Javier, «Guia del ciclista» Diciembre 2014. [En línea]. Disponible: [http://www.dgt.es/PEVI/eduvial/guias-didacticas-recursos/Guia-del-ciclista](http://www.dgt.es/PEVI/eduvial/guias-didacticas-recursos/Guia-del-ciclista-marcadores.pdf)[marcadores.pdf.](http://www.dgt.es/PEVI/eduvial/guias-didacticas-recursos/Guia-del-ciclista-marcadores.pdf) [Último acceso: Febrero 2016].
- [29] P. S. Pérez, «Los peatones» Diciembre 2015. [En línea]. Disponible: [http://www.dgt.es/PEVI/documentos/catalogo\\_recursos/didacticos/did\\_adultas/pea](http://www.dgt.es/PEVI/documentos/catalogo_recursos/didacticos/did_adultas/peatones.pdf) [tones.pdf.](http://www.dgt.es/PEVI/documentos/catalogo_recursos/didacticos/did_adultas/peatones.pdf) [Último acceso: Abril 2016].
- [30] UNECE, «Commission European» [En línea]. Disponible: [http://ec.europa.eu/transport/road\\_safety/specialist/knowledge/pedestrians/special](http://ec.europa.eu/transport/road_safety/specialist/knowledge/pedestrians/special_regulations_for_pedestrians_and_cyclists/traffic_rules_for_pedestrians_en.htm) regulations for pedestrians and cyclists/traffic rules for pedestrians en.htm. [Último acceso: Febrero 2016].
- [31] BOE, «Real Decreto Legislativo 6/2015, de 30 de octubre, por el que se aprueba el texto refundido de la Ley sobre Tráfico, Circulación de Vehículos a Motor y Seguridad Vial» Octubre 2015 [En línea]. Disponible: [https://www.boe.es/diario\\_boe/txt.php?id=BOE-A-2015-11722.](https://www.boe.es/diario_boe/txt.php?id=BOE-A-2015-11722)
- [32] P.Franco,C.R Vidondo, «Las pantallas táctiles en los coches y el riesgo de distracción» [En línea]. Disponible[:http://www.circulaseguro.com/las-pantallas](http://www.circulaseguro.com/las-pantallas-tactiles-en-los-coches-y-el-riesgo-de-distraccion/)[tactiles-en-los-coches-y-el-riesgo-de-distraccion/.](http://www.circulaseguro.com/las-pantallas-tactiles-en-los-coches-y-el-riesgo-de-distraccion/) [Último acceso: Marzo 2014].
- [33] DGT, «Marco para la realización de pruebas con vehículos de conducción automatizada en vías abiertas a la circulación» Noviembre 2015. [En línea]. Disponible: [http://www.dgt.es/es/prensa/notas-de-prensa/2015/20151116-trafico](http://www.dgt.es/es/prensa/notas-de-prensa/2015/20151116-trafico-establece-marco-realizacion-pruebas-vehiculos-conduccion-automatizada-vias-abiertas-circulacion.shtml)[establece-marco-realizacion-pruebas-vehiculos-conduccion-automatizada-vias](http://www.dgt.es/es/prensa/notas-de-prensa/2015/20151116-trafico-establece-marco-realizacion-pruebas-vehiculos-conduccion-automatizada-vias-abiertas-circulacion.shtml)[abiertas-circulacion.shtml.](http://www.dgt.es/es/prensa/notas-de-prensa/2015/20151116-trafico-establece-marco-realizacion-pruebas-vehiculos-conduccion-automatizada-vias-abiertas-circulacion.shtml) [Último acceso: Marzo 2016].
- [34] F. Mayoranoa, J.P. D'Amatoa, A. Rubialesa y P. Lotito, «Prototipo de simulador de tráfico vehicular» Junio 2011. [En línea]. Disponible: [http://www.pladema.net/~jpdamato/papers/Prototipo%20de%20simulador%20de%](http://www.pladema.net/~jpdamato/papers/Prototipo%20de%20simulador%20de%20tr%C3%A1fico%20vehicular.pdf) [20tr%C3%A1fico%20vehicular.pdf](http://www.pladema.net/~jpdamato/papers/Prototipo%20de%20simulador%20de%20tr%C3%A1fico%20vehicular.pdf)
- [35] J. Delgado1, P. Saavedra 1 y R. M. Velasco, «Modelación de problemas de flujo vehicular» Diciembre 2011. [En línea]. Disponible: [http://sgpwe.izt.uam.mx/pages/cbi/psb/vfinal.pdf.](http://sgpwe.izt.uam.mx/pages/cbi/psb/vfinal.pdf) [Último acceso: Marzo 2016].
- [36] «Car Following Models» Agosto 2015. [En línea]. Disponible: [https://www.civil.iitb.ac.in/tvm/1111\\_nptel/533\\_CarFol/plain/plain.html](https://www.civil.iitb.ac.in/tvm/1111_nptel/533_CarFol/plain/plain.html)
- [37] J.C. Montenegro, Angélica del Rocío, «Simulación microscópica del tránsito» Julio 2013. [En línea]. Disponible: [http://www.wctrs.leeds.ac.uk/wp/wp](http://www.wctrs.leeds.ac.uk/wp/wp-content/uploads/abstracts/rio/general/3490.pdf)[content/uploads/abstracts/rio/general/3490.pdf.](http://www.wctrs.leeds.ac.uk/wp/wp-content/uploads/abstracts/rio/general/3490.pdf) [Último acceso: Junio 2016].
- [38] Viral Patel, Manish Chaturvedi, Sanjay Srivastava, «Comparison of SUMO and

SiMTraM» Diciembre 2014. [En línea]. Disponible:

<https://www.civil.iitb.ac.in/tpmdc/PAPERS/152.pdf> [Último acceso: Septiembre 2016].

- [39] OCDE, «Road Safety Annual Report 2015» [En línea]. Disponible: [http://www.keepeek.com/Digital-Asset-Management/oecd/transport/road-safety](http://www.keepeek.com/Digital-Asset-Management/oecd/transport/road-safety-annual-report-2015_irtad-2015-en#.V9aFDyiLTIUhttp://www.keepeek.com/Digital-Asset-Management/oecd/transport/road-safety-annual-report-2015_irtad-2015-en%23page425)[annual-report-2015\\_irtad-2015-en#page425.](http://www.keepeek.com/Digital-Asset-Management/oecd/transport/road-safety-annual-report-2015_irtad-2015-en#.V9aFDyiLTIUhttp://www.keepeek.com/Digital-Asset-Management/oecd/transport/road-safety-annual-report-2015_irtad-2015-en%23page425),pp. 426 [Último acceso: Abril 2016].
- [40] DGT, «Principales cifras de siniestralidad vial» [En línea]. Disponible: [http://www.dgt.es/Galerias/seguridad-vial/estadisticas-e](http://www.dgt.es/Galerias/seguridad-vial/estadisticas-e-indicadores/publicaciones/principales-cifras-siniestralidad/Siniestralidad_Vial_2013.pdf)[indicadores/publicaciones/principales-cifras](http://www.dgt.es/Galerias/seguridad-vial/estadisticas-e-indicadores/publicaciones/principales-cifras-siniestralidad/Siniestralidad_Vial_2013.pdf)[siniestralidad/Siniestralidad\\_Vial\\_2013.pdf](http://www.dgt.es/Galerias/seguridad-vial/estadisticas-e-indicadores/publicaciones/principales-cifras-siniestralidad/Siniestralidad_Vial_2013.pdf) [Último acceso: Mayo 2016].
- [41] «SUMO WIKI» Agosto 2016. [En línea]. Disponible: [http://sumo.dlr.de/wiki/Main\\_Page.](http://sumo.dlr.de/wiki/Main_Page)[Último acceso: Agosto 2016].
- <span id="page-71-0"></span>[42] «TRACI4J» Septiembre 2016. [En línea]. Disponible: <http://sumo.dlr.de/daily/javadoc/traci4j/> [Último acceso: Septiembre 2012].
- <span id="page-71-1"></span>[43] Agencia Tributaria, «Estimación Directa Simplificada». [En línea]. Disponible: http://www.agenciatributaria.es/AEAT.internet/Inicio/\_Segmentos\_/Empresas\_y\_pr ofesionales/Empresarios\_individuales\_y\_profesionales/Rendimientos\_de\_activida des\_economicas\_en\_el\_IRPF/Regimenes\_para\_determinar\_el\_rendimiento\_de\_l as\_actividades\_economicas/Estimacion\_Directa\_Simplificada.shtml
# ANEXO 1. Acrónimos

ITS: Intelligent Transportation Systems.

VRU: Vulnerable Road Users.

DSRC: Dedicated short-range communications.

Kph: Kilómetros por hora.

IRTAD: International Road Traffic and Accident Database.

OECD: Organisation for Economic Co-operation and Development.

ITF: International Transport Forum.

CIECA: Commission Internationale des Examens de Conduite Automobile.

ERTICO-ITS Europe: Intelligent Transport Systems and Services for Europe.

FERSI: The Road Safety Unit of the European.

LAPRI: La prevention routiere internationale.

UNECE: Comisión económica para Europa de las naciones unidad.

OISEVI: Observatorio Iberoamericano de Seguridad Vial.

## ANEXO II. Manual de instalación del entorno del TFG

En este anexo se realiza una descripción de la instalación y de los comandos utilizados para realizar la simulación en la aplicación de SiMTraM. También se presenta la instalación deTRACI4J y Python.

### **SiMTraM**

Para la simulación se usa SiMTraM que es un simulador de trafico heterogéneo y mixto, es decir que circulan por el mismo carril vehículos de distintos tipos. Para la simulación usa ficheros .xml, que genera a partir de un .osm, fichero descargado de OpenStreetMap.

Para la instalación lo primero es descargar el paquete de SiMTraM desde la página de SiMTraM :

<https://www.civil.iitb.ac.in/simtram/>

Una vez que esta descargado hay que instarlo para ello se hace uso de los siguientes comandos en el símbolo de sistema:

cd SiMTraM ./configure Make make install

Para que funcione la simulación, en primer lugar tenemos que generar el archivo .net.xml, a partir del cual crearemos los trips y rutas.

Una vez que tenemos el mapa descargado .osm se debe seguir la siguiente secuencia de comandos para generar el mapa con rutas(al convertirlo con el programa Netconvet-M se exporta semáforos y cruces).

- 1) netconvert-M –osm-files map.osm –o map.net.xml Con este comando se crea el mapa que puede leer SiMTraM.
- 2) Con el siguiente comando se generan los viajes de los vehículos que se crean desde un nodo inicial a uno final. La línea que se usa en el símbolo de sistema es la siguiente:

python

C:/Users/jsolly/Downloads/sumo/sumo0.23.0/tools/trip/randomTrips.py -n map.net.xml -e 1000 –l

El –e 1000 es para indicar que se desea que se generen 1000 viajes.

- 3) Una vez creados los viajes se crean las rutas de los vehículos Que saldrán con distintos tiempos. La línea que se debe usar es la siguiente: Python C:/Users/jsolly/Downloads/sumo/sumo-0.23.0/tools/trip/randomTrips.py n map.net.xml -r map.rou.xml -e 1000 –l
- 4) Por último, con el comando SiMTraM -c <configuration file name>, se abre el programa pudiendo empezar la simulación. A continuación se muestra el fichero de configuración (.cfg) que usa SiMTraM.

<configuration>

<input>

```
 <net-file value="sanchinarrov20151203_Simv3.net.xml"/> 
  <route-files value="route_peatones.rou.xml,3_pedes.rou.xml"/> 
</input>
```
<time>

```
<begin value="0"/>
```

```
<end value="3600"/>
```
</time>

<output>

<netstate-dump value="sq.out.xml"/>

 </output> </configuration>

La ventana de simulación de SiMTraM, es bastante sencilla y fácil de usar. Contiene las siguientes barras de herramientas:

- **Menu Bar:** que contiene los siguientes menús:
	- o File-Menu
		- o Edit-Menu
		- o Settings-Menu
		- o Windows-Menu
		- o Help-Menu
- **Tool Bar:** Es la barra donde se encuentra el play,stop y delay. Es la barra donde se encuentran los botones que controlan la simulación.
- **View Bar:** Es la barra para cambiar el formato visual de la simulación, como el color de los vehículos o del tapiz de fondo.

En la figura A.I .1 se muestra el esquema de la interfaz gráfica de la ventana de lo anteriormente explicado.

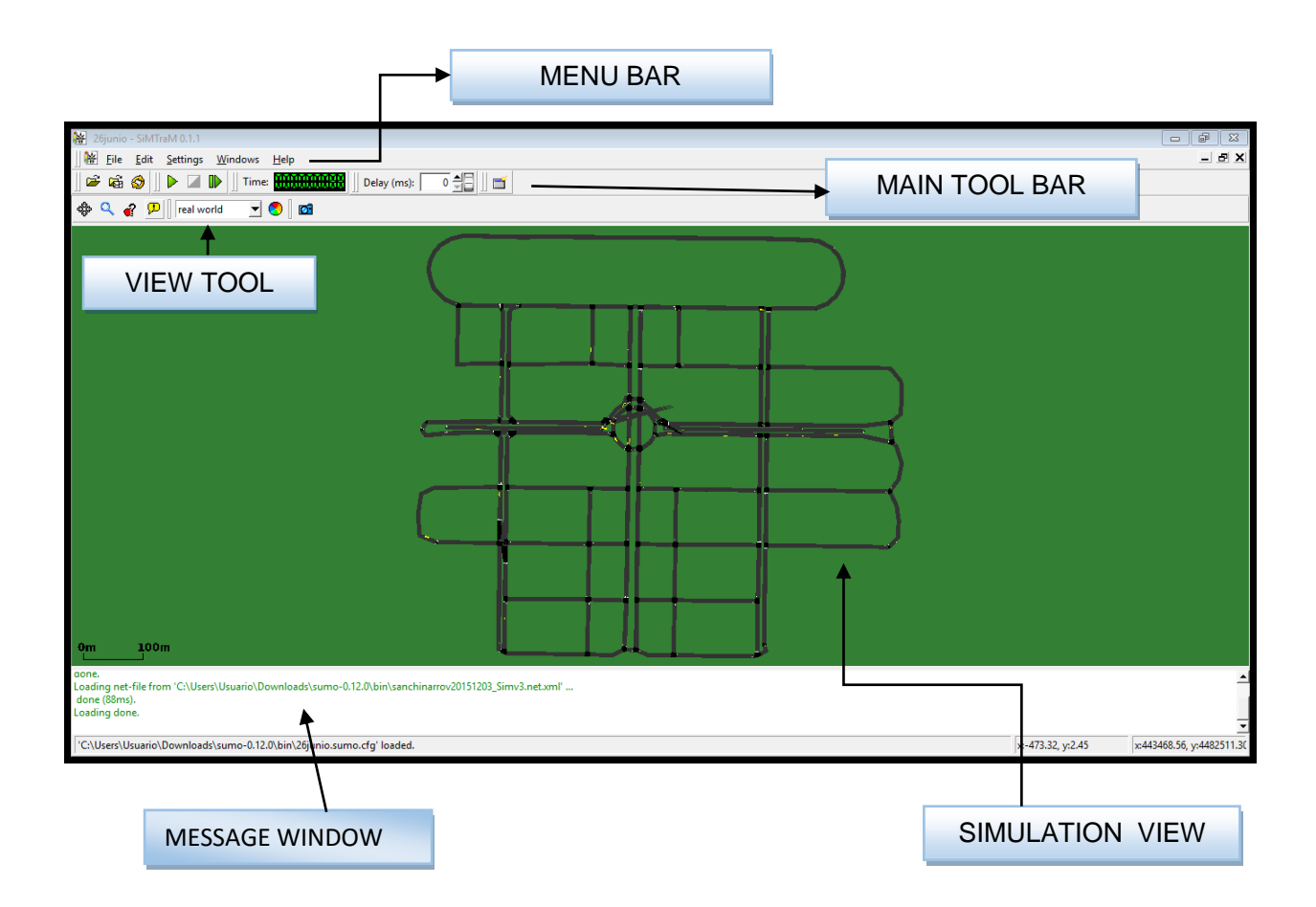

Figura A.I .1 La interfaz gráfica de usuario de la ventana con una simulación cargada.

#### **PYTHON 2.7**

Para la creación de las rutas de forma aleatoria de los vehículos en SiMTraM hay que hacer uso de unos archivos que se encuentran en lenguaje Python, y que están contenidos en el paquete SUMO (para que sea compatible con SiMTraM se hace uso de los ficheros python contenidos en la versión SUMO

12.0.0 para Windows que se puede obtener en la siguiente dirección [https://sourceforge.net/projects/sumo/files/sumo/version%200.12.0/\)](https://sourceforge.net/projects/sumo/files/sumo/version%200.12.0/) que hay que descargarse. Una vez descargado SUMO la carpeta de tool\trips se pega en la carpeta bin del paquete de SiMTraM que anteriormente se descargó. Para poder usar los archivos contenidos en esa carpeta que están en lenguaje Python hay que descargar Python 2.7 en la página [https://www.python.org/downloads/.](https://www.python.org/downloads/)

Para poder hacer uso de Python es necesario añadir en el path la ruta donde se encuentra Python instalado. Para añadirlo hay que ir a Este equipo – Propiedades del sistema – configuración avanzada del sistema – variables de entorno – nueva – se añade la ruta donde esta bin de Python (C:\Program Files (x86)\Python27).

### **TRACI4J**

Durante la simulación, se necesita comunicar SIMTRAM con nuestro programa para saber cuál es la posición de cada uno de los vehículos en cada paso de la simulación. La herramienta elegida para realizar esta tarea es Traci4J, cuyo código fuente se puede descargar desde el siguiente enlace:

<https://github.com/egueli/TraCI4J>

Traci4J es una librería que permite comunicar cualquier programa Java con SiMTraM. Tras descargar los archivos del enlace superior, es necesario incluir los directorios de e it que se encuentran dentro de src/java, en el directorio src del proyecto java que hay que crear. Para todo esto es necesario haber descargado Eclipse que se puede conseguir gratuitamente desde la página: [https://www.eclipse.org/downloads/.](https://www.eclipse.org/downloads/)

En Eclipse lo único que hay que hacer es crear un proyecto y añadir la librería de TRACI4J. Para poder visualizar la simulación SiMTraM se debe modificar la variable que viene por defecto por la que indica la dirección donde se encuentra el proyecto creado.

public static final String SUMO\_EXE\_PROPERTY ="C:\\Users\\Usuario\\Downloads\\SiMTraM-25mayo\_21junio\_v2\\SiMTraM-25mayo\\SiMTraM-0.1.1win\\bin\\SiMTraM-gui";

### ANEXO III. Problemas y modificaciones en TRACI4J

Es este capítulo vamos a resumir algunos de los principales problemas que hemos tenido con la comunicación con TRACI4J.

TRACI4J es una herramienta que se desarrolló para comunicar SUMO, no SiMTraM que no tiene ninguna herramienta propia para poder comunicar con un programa externo. Pero como SiMTraM se basa en las versiones más antiguas de SUMO se puede hacer uso de esta herramienta pero con algunas limitaciones.

Lo primero que hubo que hacer es adaptar el código que contenía TRACI4J para que pudiera comunicar con SiMTraM, ya que parámetros que SUMO soportaba SiMTraM no. Un primer cambio fue en el método que llama a SiMTraM para que empiece la simulación, hubo que quitar algunas de las características que SUMO proporciona pero que SiMTraM no soporta. Así como cambiar la ruta que estaba direcciona a SUMO por SiMTraM.

String sumoEXE = **null**; antes era System.getProperty(SUMO\_EXE\_PROPERTY); **if** (sumoEXE == **null**) sumoEXE = "simtram"; antes ponia sumo **if** (withGui) sumoEXE += "-gui";

También hubo que cambiar una función de gran importancia para el proyecto la que permitía cambiar de carril changeLineIndex() , teniendo que cambiar el tipo de objeto de Double a Float ya que daba error.

A parte de estas modificaciones hubo varias funciones de la librería de TRACI4J que SiMTraM no soportaba. Por lo que no se podía hacer uso de ellas ya que daba error cuando hacíamos la simulación. Una de estas funciones la que nos decía el número de carriles daba error ya que SiMTraM no permite saber el número de carriles, por lo que la implementación de cambio de carril, fue difícil de realizar hasta que nos dimos cuenta de este error. Para realizarla tuvimos que capturar el error e ignorarla para que la ejecución continuase si se daba la situación de que solo hubiera un carril.

## ANEXO IV. Extended Abstract

The aim of this work is to make a study of how they behave vehicles in the cities and calculate the distances and movements that perform in order to be able to take action on the safety of vulnerable users. Vulnerable users are those citizens who by reason of the means of displacement that use have a greater risk of injury in the event of a traffic accident. Among the vulnerable users existing we have pedestrians, motorcyclists, cyclists and persons with reduced mobility; in this work we have focused mainly on cyclists, this is due to the limitations that has SiMTraM to simulate pedestrians, which at not being able to directly import sidewalks for pedestrians could not implement, leaving this option for future work. The study of the mobility and the protection of vulnerable users were made on a neighborhood of Madrid.

Currently one of the leading causes of death in the cities are traffic accidents and the most affected are the vulnerable users, mainly motorcyclists, cyclists and pedestrians. As the statistics indicate the percentage of deaths of vulnerable users is 50%. Within the group of vulnerable users the only that there has been no decline in the number of deaths in the past few years has been the cyclists that unlike the rest which have decreased in recent years the number of deaths of cyclists has increased, this is largely due to the increase in the use of this means of transport in cities.

After the Second World War owing of the increase in the volume of traffic in the cities, and because of the increased pollution it began to use the bicycle as a means of transport in cities. The first countries to use this means of transport were the Netherlands and Denmark. From then on the increase in this environment as transport has increased considerably in recent years. Between the years 2013-2014 the use of bicycles has increased by 8 per cent worldwide.

The increase of bicycles in the cities has given rise to the interest and development by the new technologies applied to its security; in addition to conducting studies on mobility of all users of the cities in order to reduce accidents and mortality. At present solutions are being developed for ITS (Intelligent Transportation System") [13], which is a set of technologies that are used to improve the safety, comfort and efficiency of land transport.

In addition to the development of technology for the security of the vulnerable users the European Union is developing homogeneous security protocols for the whole of Europe to have a common set of rules on cyclists, motorists and pedestrians in the cities. The European Commission created the document on road safety in cities called "Toward a European road safety: policy guidelines on Road Safety 2011-2020" within which are developed the objectives to be met by the European Union before the 2020 [30]. This is of great importance since it this homogenization allows to reduce mortality of all users in the cities but mainly the vulnerable users.

Besides the impact in lives human, them accidents have a great expenditure in the economy of each country, for example in Spain is spent a 1% of the GDP (Gross domestic product), which assumes an expenditure of 9,600 million of euros.

Regard to the union European is estimated that is spent as minimum 100,000 million of euros, between rehabilitation, damage materials and care health. Therefore, also is important invest heavily in security road since it implies a saving.

To perform the study is necessary use a tool that generates traffic heterogeneous (circulation of different vehicles by the same rail). The simulation is done about a real city, in concrete a neighborhood Madrid, since it is more useful to evaluate the data. For the simulation of traffic heterogeneous, that is characterized by the use shared of a lane by two types of vehicles different, is used the tool of SimTraM [1]. SimTraM is a tool for simulation of traffic heterogeneous that is based on old version of SUMO [2].

SUMO unlike SiMTraM simulates microscopic traffic. In Figure A.IV.1 shows a picture of the difference of heterogeneous traffic and microscopic seen from the perspective of a car. In the picture on the left serious as discussed the heterogeneous traffic and the picture on the right microscopic, what is studying is the vehicle.

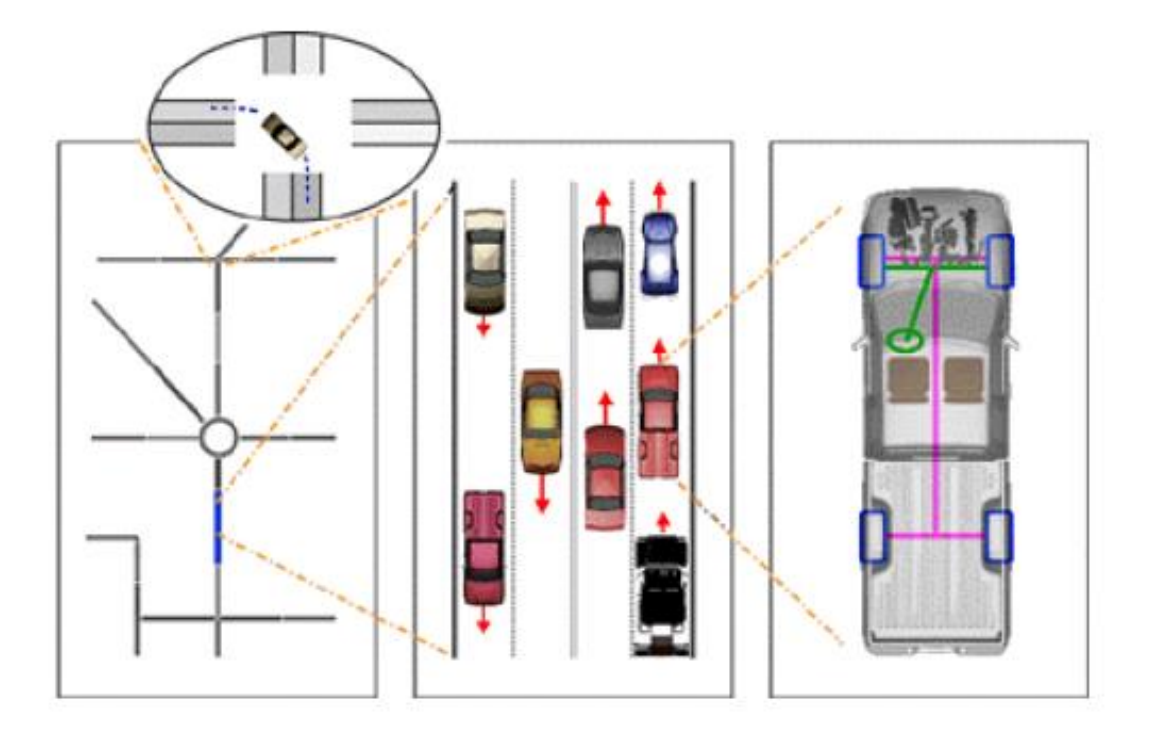

Figure A.IV.1 The different simulation from left to right: macroscopic, microscopic (reprinted from [1]).

At present the simulation of traffic in cities is being developed in a considerable number of projects due to the importance of improving security and fluidity of the big cities. However, almost all of the studies have focused on microscopic traffic that attempt to model the transit describing the individual behaviour of each of the vehicles. But also is of great importance for the security as interact the vehicles between themselves for this is necessary use simulation of traffic heterogeneous.

To do the simulation the first thing that is needed is a map that is obtained from OSM (OpenStreetMap), which is a project to create free maps and editable.

Once we have the map, the first thing it do is to convert the map with format .osm to .xml format that is the type of file that uses SiMTraM for performing the simulation.

After we have to generate the trips and routes for all the vehicles, on the route file define the types of vehicles that circulate around the city and that interact between them.

Once we have all these files, it is necessary create the configuration file that contains all these files and it is file that application uses to perform the simulation.

When we already have the correct working of the simulation of traffic, we need to make the communication between SiMTraM and our code, in order to get data from the simulation as well as to be able to control externally, for this we use TRACI4J (Traffic Control Interface Java) which allows to perform SIMTramM communication with an external application, in our case the Java program that has been created to control SimTaM. We used TRACI4J because it uses java language that is more simple to operate with SiMTraM, but unlike Trass (Traci as a Service) that also uses Java does not need an internet connection to its functioning which in the case of Trass makes inefficient.

Once we have the connection between SiMTraM and TRACI4J, we creates the Java code with which we want to get data from the simulation, as well as check the simulation. In order to create the java code is necessary to use the methods implemented in the API of TRACI4J. The first thing we do is get distances between the vehicles in the same lane as well as its speed , once we have this we carry out measures to ensure that the vehicles can never reach collide or get close enough to have an accident. To do this we take two types of safety measures, which it is our algorithm. If circulates two vehicles in the same lane and which goes behind is faster than the front we make the behind reduce your speed to the same as the front. The other measure that we have implemented, if in the right lane circulates a bicycle ahead of a car. The car to advance will have to change lanes to overtake although could fit in the same lane, to avoid that passes close enough to collide. This part only it do if it is possible change the lane, if the other lane is busy the car only adapt the speed.

This algorithm is applied to two different simulations one with 310 vehicles, 100 cyclists and 210 motorised vehicles. After we do a second simulation with more vehicles, in total 500 vehicles, 150 cyclists and 350 motor vehicles.

When performing the simulation without applying the algorithm, in the first simulation we obtain that the average minimum distance between bicycles and motorised vehicles is 28,22 m, and when we apply the algorithm is 74,626 m . At perform the second simulation the data obtained are, without applying the algorithm, the minimum distance is 19,94 m and when we apply the algorithm, the minimum distance is 68,036 m. When we apply the algorithm we see that the minimum safety distance is much higher, which makes accident risk is lower.

Finally, we achieve the correct working of the simulation as well as the control of the simulation from an external program, be able to obtain data from the simulation.

This work provides a first vision on the heterogeneous simulation that can later be enhanced, improving the tools that has TRACI4J for the control of the simulation. We can also enhance the simulation of SiMTraM adding the simulation of pedestrians to the platform, which is difficult but surely possible.